## **180**

# CICS

#### *November 2000*

#### In this issue

- [3 Cold start next time revisited](#page-2-0)
- [6 CICS log stream guidance](#page-5-0)
- [9 Wiring CICS regions for desktop](#page-8-0) sound, e-mail, and alpha paging via TCP/IP – part 2
- [38 CICS/TS 1.3 Web enhancements](#page-37-0)
- [46 December 1997 November 2000](#page-45-0) index
- [48 CICS news](#page-47-0)

© Xephon plc 2000

### **CICS Update**

#### **Published by**

Xephon 27-35 London Road Newbury Berkshire RG14 1JL England Telephone: 01635 38342 From USA: 01144 1635 38342 E-mail: trevore@xephon.com

#### **North American office**

Xephon PO Box 350100 Westminster, CO 80035-0100 USA Telephone: 303 410 9344

#### **Subscriptions and back-issues**

A year's subscription to *CICS Update*, comprising twelve monthly issues, costs £175.00 in the UK; \$270.00 in the USA and Canada; £181.00 in Europe; £187.00 in Australasia and Japan; and £185.50 elsewhere. In all cases the price includes postage. Individual issues, starting with the January 1994 issue, are available separately to subscribers for £16.00 (\$23.50) each including postage.

#### *CICS Update* **on-line**

t

Code from *CICS Update* can be downloaded from our Web site at http://www.xephon. com/cicsupdate.html; you will need the user-id shown on your address label.

#### **Editor**

Trevor Eddolls

#### **Disclaimer**

Readers are cautioned that, although the information in this journal is presented in good faith, neither Xephon nor the organizations or individuals that supplied information in this journal give any warranty or make any representations as to the accuracy of the material it contains. Neither Xephon nor the contributing organizations or individuals accept any liability of any kind howsoever arising out of the use of such material. Readers should satisfy themselves as to the correctness and relevance to their circumstances of all advice, information, code, JCL, and other contents of this journal before making any use of it.

#### **Contributions**

Articles published in *CICS Update* are paid for at the rate of  $£170$  (\$260) per 1000 words and £100 (\$160) per 100 lines of code for the first 200 lines of original material. The remaining code is paid for at the rate of £50 (\$80) per 100 lines. In addition, there is a flat fee of £30 (\$50) per article. To find out more about contributing an article, without any obligation, please contact us at any of the addresses above and we will send you a copy of our *Notes for Contributors*, or you can download a copy from www.xephon.com/ contnote.html.

© Xephon plc 2000. All rights reserved. None of the text in this publication may be reproduced, stored in a retrieval system, or transmitted in any form or by any means, without the prior permission of the copyright owner. Subscribers are free to copy any code reproduced in this publication for use in their own installations, but may not sell such code or incorporate it in any commercial product. No part of this publication may be used for any form of advertising, sales promotion, or publicity without the written permission of the publisher. Copying permits are available from Xephon in the form of pressure-sensitive labels, for application to individual copies. A pack of 240 labels costs  $$36$  (£24), giving a cost per copy of 15 cents (10 pence). To order, contact Xephon at any of the addresses above. *Printed in England.*

#### <span id="page-2-0"></span>**Cold start next time – revisited**

*CICS Update*, Issue 167, October 1999, described a 'system' to set CICS to cold start next time it loads. That 'system' had a small loophole. The system worked by creating a SHUTOK dataset after the CICS step completed, then checking for this dataset before REPROing the initialization record into the DFHGCD to force a cold start.

It was possible for the CICS step to complete with RC=0, but a warm keypoint had not been taken. The 'system' would create a SHUTOK dataset in this situation and therefore allow the DFHGCD to be reinitialized and force a cold start when an emergency restart was required.

The following small program closes that loophole. The program queries the DFHGCD for the warm keypoint indicator. Using this program removes the need for the SHUTOK dataset, so the SHUTOK step can be removed and the SHUTCHK step can be replaced with the following:

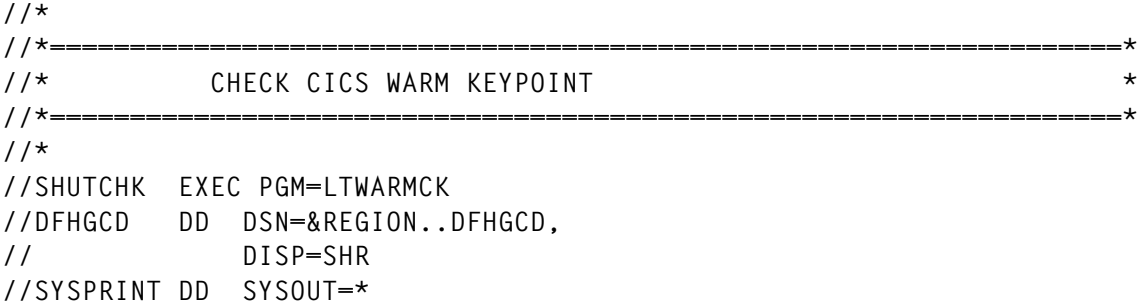

The program is written in C and works against a CICS Transaction Server for OS/390 Version 1.3. Global Catalog dataset. It is very simple and could be converted to any language. The program locates the DFHGCD key '....DFHRMDM DFHRMDM\_ANCHOR ' (.... = X'00000011' and there are two spaces after ANCHOR). It then checks offset 20 in the record  $- X'03'$  indicates a warm keypoint was taken, X'04' indicates an emergency restart is required. The program then sets the return code to 0 if a warm keypoint was taken and 4 if not.

```
/**********************************************************************
 * LTWARMCK : Check CICS DFHGCD for Warm keypoint indicator *
* v1.0.0. :
```
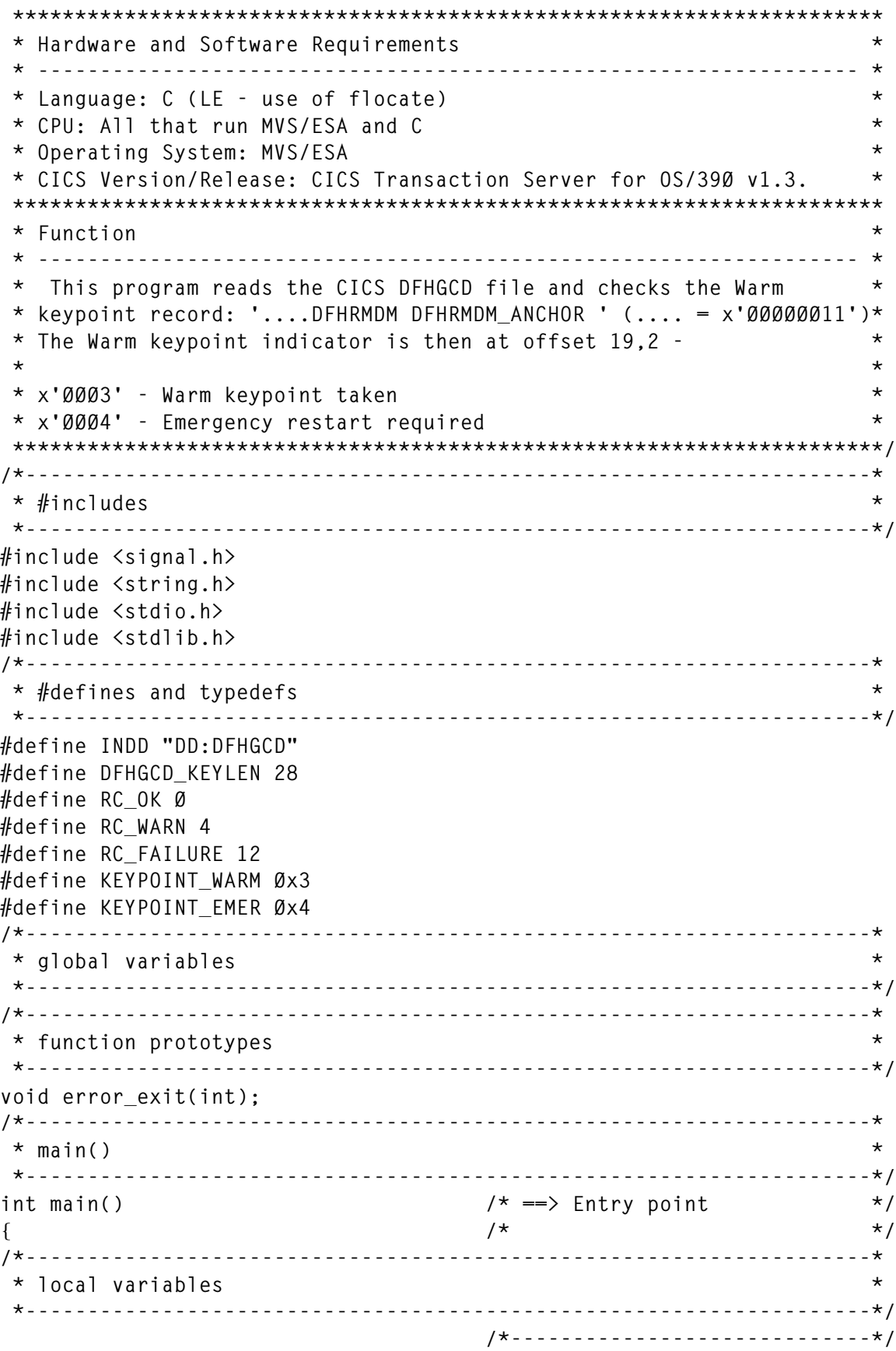

```
FILE *dfhgcd; /* Input file (DFHGCD) */
                             /*-----------------------------*/
struct dfhgcd_rec /* DFHGCD record layout */
{ /* */
 unsigned int key_hex; /* Record key hex */
 char key_char??(24??); /* Record key char */
 char filler??(19??); /* ** Filler ** */
 char keypoint; /* Keypoint indicator */
}; /* */
 /*-----------------------------*/
\begin{array}{ccc} \texttt{\_}Packet \hspace{2.2cm} \texttt{struct} \hspace{2.2cm} \texttt{dfhgcd\_rec} \hspace{2.2cm} & \hspace{2.2cm} \texttt{\_} \times \texttt{\_} \end{array} \hspace{2.2cm} \begin{array}{ccc} \texttt{\_} \times \texttt{\_} \times \texttt{\_} \times \texttt{\_} \times \texttt{\_} \times \texttt{\_} \times \texttt{\_} \times \texttt{\_} \times \texttt{\_} \times \texttt{\_} \times \texttt{\_} \times \texttt{\_} \times \texttt{\_} \times \texttt{\_} \times \texttt{\_dfhgcd_rec_anch = \begin{array}{ccc}\n\star & & & \star \\
\downarrow & & & \star \\
\end{array}{ /* */
 0x11,<br>
"DFHRMDM DFHRMDM_ANCHOR ", \frac{7}{100} /* Record key char */<br>
"
 "DFHRMDM DFHRMDM_ANCHOR ", /* Record key char */
", \frac{1}{2} , \frac{1}{2} , \frac{1}{2} , \frac{1}{2} , \frac{1}{2} , \frac{1}{2} , \frac{1}{2} , \frac{1}{2} , \frac{1}{2} , \frac{1}{2} , \frac{1}{2} , \frac{1}{2} , \frac{1}{2} , \frac{1}{2} , \frac{1}{2} , \frac{1}{2} , \frac{1}{2} , \frac{1}{2} ,  0 /* Keypoint indicator */
}; /* */
 /*-----------------------------*/
_Packed struct dfhgcd_rec /* Pointer at anchor record */
 *dfhgcd_rec_anch_ptr = /* */
 &dfhgcd_rec_anch; /* */
                             /*-----------------------------*/
int rc_warm; /* Return code */
                             /*-----------------------------*/
/*--------------------------------------------------------------------*
 * code *
 *--------------------------------------------------------------------*/
 /* */
rc_warm = RC_WARN; /* Set return code */
if(dfhgcd = fopen(INDD, "rb, type=record"))
{<br>
if (1f) conto (4f) = 1 by F + 2 by F + 2 by C + 2 by Open DFHGCD */<br>
if (1f) conto (4f) = 1
 if(!flocate(dfhgcd, \begin{array}{ccc} \star & \star & \star \end{array} Locate Anchor record \begin{array}{ccc} \star & \star \end{array} */
     &dfhgcd_rec_anch.key_hex, /* */
    DFHGCD_KEYLEN, \star /* */<br>
investigation
    x<br>
x<br>
x</del><br>
<b>x<br>
x</del><br>
<b>x
  { /* */
    fread(dfhgcd_rec_anch_ptr, /* Read Anchor record */
     1, /* */
     sizeof(struct dfhgcd_rec), /* */
 dfhgcd); /* */
   if(dfhgcd_rec_anch.keypoint == /* Check Keypoint flag */
    KEYPOINT_WARM) /* ...if WARM then... */
 { /* */
     rc_warm = RC_OK; /* ...set return code \frac{1}{4}<br>/* ...set return code \frac{1}{4} } /* */
 } /* */
} /* */
else \prime * Unable to open file \prime */
{ /* */
```

```
 rc_warm = RC_FAILURE; /* Set return code */
} /* */
return rc_warm; /* <== Exit point */
} /* */
/*--------------------------------------------------------------------*
* function: error exit * *--------------------------------------------------------------------*/
void error_exit(int sig_num) /* ==> Function Entry */
{ /* */
/*--------------------------------------------------------------------*
 * local variables *
 *--------------------------------------------------------------------*/
/*--------------------------------------------------------------------*
 * code *
 *--------------------------------------------------------------------*/
exit(EXIT_FAILURE); /* <== Exit point */
} /* <== Function Exit */
/*--------------------------------------------------------------------*
 * End of Program *
 *--------------------------------------------------------------------*/
```
*J Lemmon CICS Consultant (UK)* © J Lemmon 2000

#### **CICS log stream guidance**

#### **BACKGROUND**

CICS log stream definition is a complicated issue, and guidance on certain aspects of it is much appreciated by customers migrating to CICS Transaction Server from CICS/ESA 4.1.0 or earlier releases. This article gives hints and tips on some of the more common sources of confusion in this area, and offers guidance on where to obtain further information.

#### AUTODELETE AND RETPD

OS/390 Version 1 Release 3 introduced new optional parameters specifiable when defining a log stream to the MVS System Logger – RETPD and AUTODELETE. RETPD defines a retention period (in days) for log data before it is physically deletable from a log stream. AUTODELETE (YES or NO) specifies whether the MVS System Logger will perform an automatic physical deletion of log data, or whether an explicit IXGDELET macro call is required to perform the delete. The default values are AUTODELETE(NO) and RETPD(0).

Always specify AUTODELETE(NO) and RETPD(0) for the CICS system log streams DFHLOG and DFHSHUNT. This is important for two good reasons – data integrity and system performance. CICS manages its own system log data deletion, by 'trimming the tail' of the DFHLOG and DFHSHUNT system log streams during keypoint operations when appropriate to do so. This ensures CICS deletes only log data when there is no further need to retain the information for recovery purposes. If AUTODELETE(YES) is specified, the MVS System Logger could physically delete system log data that was still required to guarantee data integrity for a task abend or system restart. Also, if a non-zero RETPD value were specified for the system log streams, the MVS System Logger would not physically delete log data until it has reached this age. Hence redundant data marked for deletion by CICS tail-trimming would not be physically deleted by the MVS System Logger at the next opportunity (a subsequent offload process occurring), resulting in unnecessary I/O activity to retain it.

#### HIGHOFFLOAD AND LOWOFFLOAD VALUES

HIGHOFFLOAD and LOWOFFLOAD are specified (as percentage values) when a log stream is defined. They represent the boundary limits, relating to the space used by the log stream, that control when MVS System Logger 'offload processing' is to occur. Offload processing is used to optimize the use of log stream primary storage (that is, space within a structure on the Coupling Facility, or within staging datasets for DASD-only logging). One trigger for the start of offload processing is when the primary storage utilization for a log stream reaches its HIGHOFFLOAD value. When this happens, the MVS System Logger will physically delete log data that has already been logically deleted by 'tail-trimming', which was carried out automatically by CICS keypoint processing. This operation will free up space within the log stream's primary storage. Having completed this work, the percentage of remaining log data may now be less than the LOWOFFLOAD value. If it is not, the MVS System Logger will

move log data from the oldest part of the log stream out to secondary storage (offload datasets) until the log stream's primary storage space usage is reduced to the LOWOFFLOAD value.

The values specified for HIGHOFFLOAD and LOWOFFLOAD can have a considerable impact on the performance of a log stream. If HIGHOFFLOAD is set too high, there may be insufficient space remaining for the log stream to use while an offload process is occurring. This can result in log stream entry-full or structure-full conditions. Conversely, if LOWOFFLOAD is set too low, physical deletion of log data during an offload process may not result in the LOWOFFLOAD space boundary being reached, and hence I/O operations to offload datasets would be required.

For the CICS system log streams (DFHLOG and DFHSHUNT), realistic empirical values for HIGHOFFLOAD are 80-85% (for both system and user log streams). For LOWOFFLOAD, a value in the range 40-60% should be used for system log streams, and 0% for user log streams. The percentage values can be fine-tuned following analysis of logging activity (eg from MVS System Logger SMF 88 records).

User journals are not read by CICS applications (they are processed in batch), and there is no advantage in retaining their log data in primary storage once it has been written. A 0% value for LOWOFFLOAD allows offload processing to free up all space within user log streams.

#### FURTHER SOURCES OF INFORMATION

Run the DFHLSCU batch utility against CICS/ESA 4.1.0 journal datasets to obtain an initial set of values for specification on the equivalent log streams for CICS Transaction Server to use. In addition, the CICS Transaction Server Installation Guide provides details of the manual calculations required when defining log streams. Having defined and used them, refer to the MVS System Logger SMF 88 records – these detail log stream usage and activity, and provide a useful tool for analysing and tuning log stream definitions. On-line information about log streams can be obtained via the MVS D LOGGER command. The CICS joblog and CSMT transient data <span id="page-8-0"></span>destination contains pertinent messages relating to log stream usage and management, such as DFHLG0743 messages when a keypoint has been able to trim the DFHLOG or DFHSHUNT log streams. Also, the IXCMIAPU utility and DFH0STAT COBOL sample program output may be used to review log stream attributes and associated CICS statistics, respectively.

*Readers wishing to discuss this article further may e-mail me at andy\_wright@uk.ibm.com. CICS is a registered trademark of International Business Machines Corporation.*

*Andy Wright CICS Change Team Programmer IBM (UK)* © IBM 2000

#### **Wiring CICS regions for desktop sound, e-mail, and alpha paging via TCP/IP – part 2**

*This month we continue the examples of how a mainframe CICS region could play specific sounds from a desktop computer sound card, send e-mails to an SMTP server on the intranet or the Internet, or send an alpha page to a paging application hooked to an SMTP server.*

```
 PROCEDURE DIVISION.
 MAINLINE.
     PERFORM HANDLE-ABEND
     PERFORM HOUSE-KEEPING
     PERFORM SEND-ALL-EPAGES
     GO TO CLEAR-EM-OUT.
 HANDLE-ABEND.
     EXEC CICS HANDLE ABEND LABEL(ABEND-ERR) END-EXEC
     CONTINUE.
 HOUSE-KEEPING.
     EXEC CICS ASKTIME
         ABSTIME(ABSTIME)
         END-EXEC
     EXEC CICS FORMATTIME
         ABSTIME(ABSTIME)
         YYMMDD(ERR-DATE) DATESEP
         TIME(ERR-TIME) TIMESEP
         END-EXEC
```

```
 EXEC CICS ASSIGN SYSID(SYSTEM-ID) END-EXEC
     MOVE SYSTEM-ID TO OPR-REGION-ID
     MOVE 'TCPIPØØD' TO ERR-PROGRAM-ID
                         OPR-PROGRAM-ID
     MOVE EIBTRNID TO ERR-TRANSACTION
     MOVE SPACES TO BUFFER-IN BUFFER-OUT
     CONTINUE.
 SEND-ALL-EPAGES.
     MOVE SPACES TO HOLD-EML-RECORD
     MOVE 'B' TO EML-RECTYPE
     MOVE COMM-PAGE-NUM TO EML-COMPONENT
     MOVE 'ØØ' TO EML-RECORD
     EXEC CICS STARTBR FILE('TCPIPEML')
         RIDFLD(EML-KEY)
         RESP(FILE-RESPONSE)
         END-EXEC
     IF FILE-RESPONSE NOT = DFHRESP(NORMAL)
         MOVE 'STARTBR ' TO ERR-CALL-TYPE
         PERFORM EVALUATE-STARTBROWSE-RESPONSE
         GO TO CLEAR-EM-OUT
     END-IF
     PERFORM UNTIL EML-RECTYPE NOT = 'B'
         OR EML-COMPONENT NOT = COMM-PAGE-NUM
         OR END-FILE
         EXEC CICS READNEXT INTO(HOLD-EML-RECORD)
            LENGTH(EML-REC-LENGTH)
            KEYLENGTH(EML-KEY-LENGTH)
            FILE('TCPIPEML')
            RIDFLD(EML-KEY)
            RESP(FILE-RESPONSE)
            END-EXEC
         EVALUATE FILE-RESPONSE
             WHEN DFHRESP(NORMAL)
                  IF EML-COMPONENT = COMM-PAGE-NUM
                      IF EML-FLAG = 'Y'
                          PERFORM MOVE-EML-PAGER-DATA
                          PERFORM GET-SOCKET
                          PERFORM CONNECT-SOCKET
                          PERFORM RECEIVE-SOCKET
                          PERFORM SEND-MESSAGE
                          PERFORM CLOSE-SOCKET
                      END-IF
                  END-IF
             WHEN DFHRESP(ENDFILE)
                 MOVE 'END' TO END-FILE-SW
             WHEN OTHER
                 MOVE 'READNEXT' TO ERR-CALL-TYPE
                  PERFORM EVALUATE-READNEXT-RESPONSE
                  GO TO CLEAR-EM-OUT
         END-EVALUATE
```

```
 END-PERFORM
     EXEC CICS ENDBR FILE('TCPIPEML')
         RESP(FILE-RESPONSE)
         END-EXEC
     IF FILE-RESPONSE NOT = DFHRESP(NORMAL)
         MOVE 'ENDBR ' TO ERR-CALL-TYPE
         PERFORM EVALUATE-ENDBROWSE-RESPONSE
         GO TO CLEAR-EM-OUT
     END-IF
     CONTINUE.
 MOVE-EML-PAGER-DATA.
     MOVE SPACES TO PAGE-TO
                     PAGE-SUBJECT
     PERFORM VARYING PAGER-SS FROM 1 BY 1
         UNTIL EML-PAGER-NUM-ENTRY(PAGER-SS) = ' '
         OR PAGER-SS > 8
             MOVE EML-PAGER-NUM-ENTRY(PAGER-SS)
                  TO PAGE-TO-ENTRY(PAGER-SS)
                     PAGE-SUBJECT-ENTRY(PAGER-SS)
     END-PERFORM
     CONTINUE.
 SEND-MESSAGE.
     IF SMTP-RETURN-CODE = '22Ø'
         MOVE SPACES TO BUFFER-OUT
         MOVE LENGTH OF MAIL-HEADER-LINEØ1 TO NBYTE
         MOVE MAIL-HEADER-LINEØ1 TO BUFFER-OUT
         PERFORM SEND-SOCKET
         PERFORM RECEIVE-SOCKET
     ELSE
         GO TO SMTP-ERROR
     END-IF
     IF SMTP-RETURN-CODE = '25Ø'
         MOVE SPACES TO BUFFER-OUT
         MOVE LENGTH OF MAIL-HEADER-LINEØ2 TO NBYTE
         MOVE MAIL-HEADER-LINEØ2 TO BUFFER-OUT
         PERFORM SEND-SOCKET
         PERFORM RECEIVE-SOCKET
     ELSE
         GO TO SMTP-ERROR
     END-IF
     IF SMTP-RETURN-CODE = '25Ø'
         MOVE SPACES TO BUFFER-OUT
         MOVE LENGTH OF MAIL-HEADER-LINEØ3 TO NBYTE
         MOVE MAIL-HEADER-LINEØ3 TO BUFFER-OUT
         PERFORM SEND-SOCKET
         PERFORM RECEIVE-SOCKET
     ELSE
         GO TO SMTP-ERROR
     END-IF
     IF SMTP-RETURN-CODE = '25Ø'
```

```
 MOVE SPACES TO BUFFER-OUT
         MOVE LENGTH OF MAIL-HEADER-LINEØ4 TO NBYTE
         MOVE MAIL-HEADER-LINEØ4 TO BUFFER-OUT
         PERFORM SEND-SOCKET
         PERFORM RECEIVE-SOCKET
     ELSE
         GO TO SMTP-ERROR
     END-IF
     IF SMTP-RETURN-CODE = '354'
         MOVE SPACES TO BUFFER-OUT
         MOVE LENGTH OF MAIL-BODY-LINEØ1 TO NBYTE
         MOVE MAIL-BODY-LINEØ1 TO BUFFER-OUT
         PERFORM SEND-SOCKET
         MOVE SPACES TO BUFFER-OUT
         MOVE LENGTH OF MAIL-BODY-LINEØ2 TO NBYTE
         MOVE MAIL-BODY-LINEØ2 TO BUFFER-OUT
         PERFORM SEND-SOCKET
         MOVE SPACES TO BUFFER-OUT
         MOVE LENGTH OF MAIL-BODY-LINEØ3 TO NBYTE
         MOVE MAIL-BODY-LINEØ3 TO BUFFER-OUT
         PERFORM SEND-SOCKET
         MOVE SPACES TO BUFFER-OUT
         MOVE LENGTH OF MAIL-BODY-LINEØ4 TO NBYTE
         MOVE COMM-MESSAGE TO MAIL-BODY-LINEØ4
         MOVE MAIL-BODY-LINEØ4 TO BUFFER-OUT
         PERFORM SEND-SOCKET
         MOVE SPACES TO BUFFER-OUT
         MOVE LENGTH OF MAIL-BODY-END TO NBYTE
         MOVE MAIL-BODY-END TO BUFFER-OUT
         PERFORM SEND-SOCKET
         PERFORM RECEIVE-SOCKET
     ELSE
         GO TO SMTP-ERROR
     END-IF
     IF SMTP-RETURN-CODE = '25Ø'
         MOVE SPACES TO BUFFER-OUT
         MOVE LENGTH OF MAIL-MESSAGE-END TO NBYTE
         MOVE MAIL-MESSAGE-END TO BUFFER-OUT
         PERFORM SEND-SOCKET
         PERFORM RECEIVE-SOCKET
     ELSE
         GO TO SMTP-ERROR
     END-IF
     CONTINUE.
 GET-SOCKET.
     MOVE 'SOCKET ' TO SOC-FUNCTION
     CALL 'EZASOKET' USING SOC-FUNCTION
          AF
          SOCTYPE
          PROTO
```

```
 ERRNO
          RETCODE
     IF RETCODE < Ø
         MOVE 'TCPIP ' TO ERR-CALL-TYPE
         MOVE 'GET SOCKET' TO ERR-TYPE
         MOVE ERRNO TO ERR-NUMBER
         MOVE RETCODE TO ERR-RETURN-CODE
         MOVE 'TRANSACTION HAS BEEN RESCHEDULED' TO ERR-TEXT
         PERFORM WRITEQ-TRANSIENT-DATA
         GO TO CLEAR-EM-OUT
     ELSE
         MOVE RETCODE TO SOCKET-DESC
     END-IF
     CONTINUE.
 CONNECT-SOCKET.
     MOVE COMM-IP-ADDRESS TO IP-ADDRESS
     MOVE 'CONNECT ' TO SOC-FUNCTION
     CALL 'EZASOKET' USING SOC-FUNCTION
          SOCKET-DESC
          NAME
          ERRNO
          RETCODE
     IF RETCODE = Ø
         CONTINUE
     ELSE
         MOVE 'TCPIP ' TO ERR-CALL-TYPE
         MOVE 'CONNECT ' TO ERR-TYPE
         MOVE ERRNO TO ERR-NUMBER
         MOVE RETCODE TO ERR-RETURN-CODE
         MOVE 'TRANSACTION HAS BEEN CANCELLED ' TO ERR-TEXT
         PERFORM WRITEQ-TRANSIENT-DATA
         PERFORM CLOSE-SOCKET
         GO TO CLEAR-EM-OUT
     END-IF
     CONTINUE.
 RECEIVE-SOCKET.
     MOVE SPACES TO BUFFER-IN
     MOVE LENGTH OF BUFFER-IN TO NBYTE
     MOVE 'RECV ' TO SOC-FUNCTION
     CALL 'EZASOKET' USING SOC-FUNCTION
          SOCKET-DESC
          FLAGS
          NBYTE
          BUFFER-IN
          ERRNO
          RETCODE
     IF RETCODE < Ø
         MOVE 'TCPIP ' TO ERR-CALL-TYPE
         MOVE 'RECEIVE ' TO ERR-TYPE
         MOVE ERRNO TO ERR-NUMBER
```
 **MOVE RETCODE TO ERR-RETURN-CODE MOVE 'TRANSACTION HAS BEEN CANCELLED ' TO ERR-TEXT PERFORM WRITEQ-TRANSIENT-DATA PERFORM CLOSE-SOCKET GO TO CLEAR-EM-OUT ELSE MOVE RETCODE TO NBYTE CALL 'EZACICØ5' USING BUFFER-IN NBYTE END-IF CONTINUE. SEND-SOCKET. CALL 'EZACICØ4' USING BUFFER-OUT NBYTE MOVE 'SEND ' TO SOC-FUNCTION CALL 'EZASOKET' USING SOC-FUNCTION SOCKET-DESC FLAGS NBYTE BUFFER-OUT ERRNO RETCODE IF RETCODE < Ø MOVE 'TCPIP ' TO ERR-CALL-TYPE MOVE 'SEND ' TO ERR-TYPE MOVE ERRNO TO ERR-NUMBER MOVE RETCODE TO ERR-RETURN-CODE MOVE 'TRANSACTION HAS BEEN CANCELLED ' TO ERR-TEXT PERFORM WRITEQ-TRANSIENT-DATA PERFORM CLOSE-SOCKET GO TO CLEAR-EM-OUT ELSE CONTINUE END-IF CONTINUE. CLOSE-SOCKET. MOVE ZEROES TO RETCODE ERRNO MOVE 'CLOSE ' TO SOC-FUNCTION CALL 'EZASOKET' USING SOC-FUNCTION SOCKET-DESC ERRNO RETCODE IF RETCODE < Ø MOVE 'TCPIP ' TO ERR-CALL-TYPE MOVE 'CLOSESOKET' TO ERR-TYPE MOVE ERRNO TO ERR-NUMBER MOVE RETCODE TO ERR-RETURN-CODE MOVE 'TRANSACTION HAS BEEN CANCELLED ' TO ERR-TEXT PERFORM WRITEQ-TRANSIENT-DATA GO TO CLEAR-EM-OUT ELSE**

```
 CONTINUE
     END-IF
     CONTINUE.
 SMTP-ERROR.
     MOVE 'SMTP ' TO ERR-CALL-TYPE
     MOVE 'MESSAGE ' TO ERR-TYPE
     MOVE SMTP-RETURN-CODE TO ERR-NUMBER
     MOVE ZEROES TO ERR-RETURN-CODE
     MOVE 'TRANSACTION HAS BEEN CANCELLED ' TO ERR-TEXT
     PERFORM WRITEQ-TRANSIENT-DATA
     MOVE SPACES TO BUFFER-OUT
     MOVE LENGTH OF MAIL-MESSAGE-RSET TO NBYTE
     MOVE MAIL-MESSAGE-RSET TO BUFFER-OUT
     PERFORM SEND-SOCKET
     PERFORM RECEIVE-SOCKET
     MOVE SPACES TO BUFFER-OUT
     MOVE LENGTH OF MAIL-MESSAGE-END TO NBYTE
     MOVE MAIL-MESSAGE-END TO BUFFER-OUT
     PERFORM SEND-SOCKET
     PERFORM RECEIVE-SOCKET
     PERFORM CLOSE-SOCKET
     GO TO CLEAR-EM-OUT.
 EVALUATE-STARTBROWSE-RESPONSE.
     EVALUATE FILE-RESPONSE
         WHEN DFHRESP(DISABLED)
             MOVE 'DISABLED ' TO ERR-TYPE
             MOVE 'TRANSACTION HAS BEEN RESCHEDULED' TO ERR-TEXT
         WHEN DFHRESP(FILENOTFOUND)
             MOVE 'FILENOTFND' TO ERR-TYPE
             MOVE 'TRANSACTION HAS BEEN RESCHEDULED' TO ERR-TEXT
         WHEN DFHRESP(ILLOGIC)
             MOVE 'ILLOGIC ' TO ERR-TYPE
             MOVE 'TRANSACTION HAS BEEN RESCHEDULED' TO ERR-TEXT
         WHEN DFHRESP(INVREQ )
             MOVE 'INVREQ ' TO ERR-TYPE
             MOVE 'TRANSACTION HAS BEEN RESCHEDULED' TO ERR-TEXT
         WHEN DFHRESP(IOERR )
             MOVE 'IOERR ' TO ERR-TYPE
             MOVE 'TRANSACTION HAS BEEN RESCHEDULED' TO ERR-TEXT
         WHEN DFHRESP(ISCINVREQ)
             MOVE 'ISCINVREQ ' TO ERR-TYPE
             MOVE 'TRANSACTION HAS BEEN RESCHEDULED' TO ERR-TEXT
         WHEN DFHRESP(NOTAUTH)
             MOVE 'NOTAUTH ' TO ERR-TYPE
             MOVE 'TRANSACTION HAS BEEN RESCHEDULED' TO ERR-TEXT
         WHEN DFHRESP(NOTFND)
             MOVE 'NOTFND ' TO ERR-TYPE
             MOVE 'TRANSACTION HAS BEEN RESCHEDULED' TO ERR-TEXT
         WHEN DFHRESP(NOTOPEN)
             MOVE 'NOTOPEN ' TO ERR-TYPE
             MOVE 'TRANSACTION HAS BEEN RESCHEDULED' TO ERR-TEXT
```

```
 END-EVALUATE.
     PERFORM WRITEQ-TRANSIENT-DATA
     CONTINUE.
 EVALUATE-READNEXT-RESPONSE.
     EVALUATE FILE-RESPONSE
         WHEN DFHRESP(FILENOTFOUND)
             MOVE 'FILENOTFND' TO ERR-TYPE
             MOVE 'TRANSACTION HAS BEEN RESCHEDULED' TO ERR-TEXT
         WHEN DFHRESP(ILLOGIC)
             MOVE 'ILLOGIC ' TO ERR-TYPE
             MOVE 'TRANSACTION HAS BEEN RESCHEDULED' TO ERR-TEXT
         WHEN DFHRESP(INVREQ )
             MOVE 'INVREQ ' TO ERR-TYPE
             MOVE 'TRANSACTION HAS BEEN RESCHEDULED' TO ERR-TEXT
         WHEN DFHRESP(IOERR )
             MOVE 'IOERR ' TO ERR-TYPE
             MOVE 'TRANSACTION HAS BEEN RESCHEDULED' TO ERR-TEXT
         WHEN DFHRESP(ISCINVREQ)
             MOVE 'ISCINVREQ ' TO ERR-TYPE
             MOVE 'TRANSACTION HAS BEEN RESCHEDULED' TO ERR-TEXT
         WHEN DFHRESP(LENGERR)
             MOVE 'LENGERR ' TO ERR-TYPE
             MOVE 'TRANSACTION HAS BEEN RESCHEDULED' TO ERR-TEXT
         WHEN DFHRESP(NOTAUTH)
             MOVE 'NOTAUTH ' TO ERR-TYPE
             MOVE 'TRANSACTION HAS BEEN RESCHEDULED' TO ERR-TEXT
         WHEN DFHRESP(NOTFND)
             MOVE 'NOTFND ' TO ERR-TYPE
             MOVE 'TRANSACTION HAS BEEN RESCHEDULED' TO ERR-TEXT
     END-EVALUATE.
     PERFORM WRITEQ-TRANSIENT-DATA
     CONTINUE.
 EVALUATE-ENDBROWSE-RESPONSE.
     EVALUATE FILE-RESPONSE
         WHEN DFHRESP(FILENOTFOUND)
             MOVE 'FILENOTFND' TO ERR-TYPE
             MOVE 'TRANSACTION HAS BEEN RESCHEDULED' TO ERR-TEXT
         WHEN DFHRESP(ILLOGIC)
             MOVE 'ILLOGIC ' TO ERR-TYPE
             MOVE 'TRANSACTION HAS BEEN RESCHEDULED' TO ERR-TEXT
         WHEN DFHRESP(INVREQ )
             MOVE 'INVREQ ' TO ERR-TYPE
             MOVE 'TRANSACTION HAS BEEN RESCHEDULED' TO ERR-TEXT
         WHEN DFHRESP(IOERR )
             MOVE 'IOERR ' TO ERR-TYPE
             MOVE 'TRANSACTION HAS BEEN RESCHEDULED' TO ERR-TEXT
         WHEN DFHRESP(ISCINVREQ)
             MOVE 'ISCINVREQ ' TO ERR-TYPE
             MOVE 'TRANSACTION HAS BEEN RESCHEDULED' TO ERR-TEXT
         WHEN DFHRESP(NOTAUTH)
             MOVE 'NOTAUTH ' TO ERR-TYPE
```

```
 MOVE 'TRANSACTION HAS BEEN RESCHEDULED' TO ERR-TEXT
     END-EVALUATE.
     PERFORM WRITEQ-TRANSIENT-DATA
     CONTINUE.
 WRITEQ-TRANSIENT-DATA.
     EXEC CICS WRITEQ TD QUEUE('CSMT')
         FROM(ERROR-MESSAGE)
         LENGTH(LENGTH OF ERROR-MESSAGE)
         RESP(TRANSDATA-RESPONSE)
         END-EXEC
     IF TRANSDATA-RESPONSE = DFHRESP(NORMAL)
         CONTINUE
     ELSE
         MOVE 'WRITE TD' TO OPR-CALL-TYPE
         MOVE 'SEVERE ERR' TO OPR-TYPE
         MOVE 'TRANSIENT DATA WRITE FAILED' TO OPR-TEXT
         EXEC CICS WRITE OPERATOR
             TEXT(OPERATOR-MESSAGE)
             TEXTLENGTH(LENGTH OF OPERATOR-MESSAGE)
             RESP(OPERATOR-RESPONSE)
             END-EXEC
     END-IF
     CONTINUE.
 ABEND-ERR.
     EXEC CICS ASSIGN ABCODE(ERR-TYPE) END-EXEC
     MOVE 'MAIL TRANSMISSION HAS ABENDED ' TO ERR-TEXT
     PERFORM WRITEQ-TRANSIENT-DATA
     GO TO CLEAR-EM-OUT.
 CLEAR-EM-OUT.
     EXEC CICS RETURN END-EXEC
     STOP RUN.
```
#### TCPIP00E

This program uses the same basic SOCKETS logic to connect to an SMTP server on the LAN at TCP/IP port 25. This time however, the RCPT TO field is actually a single person on the e-mail system or a list of people on the e-mail system. The short message is copied from COMM-IP-PAGE into the body of the e-mail message and forwarded to the server for placement in the person's in-box. There are some lines of code that are hardcoded to supply the time zone offset value for the SMTP server. This has to change if your location in the world uses daylight-saving time during the summer season. Note that paragraph SEND-MESSAGE processes the responses from the SMTP server and appropriately continues or notifies the message log of the error code.

```
 ID DIVISION.
 PROGRAM-ID. TCPIPØØE.
 DATE-WRITTEN. DEC 1999.
****************************************************************
* CICS TCP/IP SOCKET INTERFACE PROGRAM--EMAIL TO SMTP PORT 25
****************************************************************
 ENVIRONMENT DIVISION.
 DATA DIVISION.
 WORKING-STORAGE SECTION.
 77 ABSTIME PIC S9(15) COMP-3.
 77 EML-REC-LENGTH PIC S9(4) COMP VALUE +8Ø.
 77 EML-KEY-LENGTH PIC S9(4) COMP VALUE +12.
 77 TRANSDATA-RESPONSE PIC S9(8) COMP.
77 OPERATOR-RESPONSE PIC S9(8) COMP.
77 FILE-RESPONSE PIC S9(8) COMP.
 77 ABEND-CODE PIC X(Ø4).
 77 SYSTEM-ID PIC X(Ø4).
 77 ADDRESSEE-SS PIC 9(Ø2).
 Ø1 END-FILE-SW PIC X(3).
   88 END-FILE VALUE 'END'.
 Ø1 MDATE.
    Ø2 MMON PIC 9(Ø2).
    Ø2 FILLER PIC X(Ø1).
    Ø2 MDAY PIC 9(Ø2).
    Ø2 FILLER PIC X(Ø1).
    Ø2 MYR PIC 9(Ø2).
 Ø1 MTIME.
    Ø2 MHR PIC 9(Ø2).
    Ø2 FILLER PIC X(Ø1).
    Ø2 MMIN PIC 9(Ø2).
    Ø2 FILLER PIC X(Ø1).
    Ø2 MSEC PIC 9(Ø2).
 Ø1 DAYLIGHT-HOLD.
    Ø2 DAYLIGHT-YR PIC 9(Ø2).
    Ø2 DAYLIGHT-MON PIC 9(Ø2).
    Ø2 DAYLIGHT-DAY PIC 9(Ø2).
    Ø2 DAYLIGHT-HR PIC 9(Ø2).
    Ø2 DAYLIGHT-MIN PIC 9(Ø2).
    Ø2 DAYLIGHT-SEC PIC 9(Ø2).
 Ø1 DAYLIGHT-TIME REDEFINES DAYLIGHT-HOLD PIC 9(12).
 Ø1 FILLER PIC X(13) VALUE 'TCPIP PARMS >'.
 Ø1 SOCKET-GROUP.
    Ø3 SOC-FUNCTION PIC X(16) VALUE SPACES.
    Ø3 ERRNO PIC 9(8) COMP VALUE ZEROES.
    Ø3 RETCODE PIC S9(8) COMP VALUE ZEROES.
    Ø3 AF PIC 9(8) COMP VALUE 2.
    Ø3 SOCTYPE PIC 9(8) COMP VALUE 1.
    Ø3 PROTO PIC 9(8) COMP VALUE Ø.
    Ø3 NAME.
       Ø5 FAMILY PIC 9(4) COMP VALUE 2.
```
 **Ø5 PORT PIC 9(4) COMP VALUE 25. Ø5 IP-ADDRESS PIC 9(8) COMP. Ø5 RESERVED PIC X(8) VALUE LOW-VALUES. Ø3 FLAGS PIC 9(8) COMP VALUE Ø. Ø3 SOCKET-DESC PIC 9(4) COMP. Ø3 NBYTE PIC 9(8) COMP. Ø1 FILLER PIC X(1Ø) VALUE 'BUFFER-IN>'. Ø1 BUFFER-IN. Ø2 SMTP-DATA. Ø4 SMTP-RETURN-CODE PIC 9(Ø3). Ø4 SMTP-RETURN-MESSAGE PIC X(253). Ø1 FILLER PIC X(11) VALUE 'BUFFER-OUT>'. Ø1 BUFFER-OUT. Ø2 FILLER PIC X(8Ø). Ø1 MAIL-MESSAGE-HEADER. Ø2 MAIL-HEADER-LINEØ1. Ø4 FILLER PIC X(39) VALUE 'HELO MYMAINFRAME '. Ø4 FILLER PIC X(39) VALUE ' '. Ø4 FILLER PIC X(Ø2) VALUE X'ØD15'. Ø2 MAIL-HEADER-LINEØ2. Ø4 FILLER PIC X(39) VALUE 'MAIL FROM:<CICS-SYSTEMS@MYMAINFRAME> '. Ø4 FILLER PIC X(39) VALUE ' '. Ø4 FILLER PIC X(Ø2) VALUE X'ØD15'. Ø2 MAIL-HEADER-LINEØ3. Ø4 FILLER PIC X(Ø8) VALUE 'RCPT TO:'. Ø4 MAIL-RCPT. Ø6 MAIL-RCPT-ENTRY OCCURS 65 TIMES PIC X(Ø1). Ø4 FILLER PIC X(Ø5) VALUE SPACES. Ø4 FILLER PIC X(Ø2) VALUE X'ØD15'. Ø2 MAIL-HEADER-LINEØ4. Ø4 FILLER PIC X(39) VALUE 'DATA '. Ø4 FILLER PIC X(39) VALUE ' '. Ø4 FILLER PIC X(Ø2) VALUE X'ØD15'. Ø1 MAIL-MESSAGE-BODY. Ø2 MAIL-BODY-LINEØ1. \* 'DATE: DD MMM YY HH:MM:SS -Ø5ØØ'. Ø4 FILLER PIC X(Ø6) VALUE 'DATE: '. Ø4 MAIL-DAY PIC X(Ø2). Ø4 FILLER PIC X(Ø1) VALUE SPACE. Ø4 MAIL-MON PIC X(Ø3). Ø4 FILLER PIC X(Ø1) VALUE SPACE. Ø4 MAIL-YR PIC X(Ø4). Ø4 FILLER PIC X(Ø1) VALUE SPACE. Ø4 MAIL-HR PIC X(Ø2).**

```
 Ø4 FILLER PIC X(Ø1) VALUE ':'.
        Ø4 MAIL-MIN PIC X(Ø2).
        Ø4 FILLER PIC X(Ø1) VALUE ':'.
        Ø4 MAIL-SEC PIC X(Ø2).
        Ø4 FILLER PIC X(Ø2) VALUE ' -'.
        Ø4 MAIL-OFS PIC X(Ø4) VALUE 'Ø6ØØ'.
        Ø4 FILLER PIC X(Ø2) VALUE X'ØD15'.
        Ø4 FILLER PIC X(46).
     Ø2 MAIL-BODY-LINEØ2.
        Ø4 FILLER PIC X(39)
        VALUE 'FROM: XYZ application '.
        Ø4 FILLER PIC X(39)
 VALUE ' '.
        Ø4 FILLER PIC X(Ø2) VALUE X'ØD15'.
     Ø2 MAIL-BODY-LINEØ3.
        Ø4 FILLER PIC X(Ø4) VALUE 'TO: '.
        Ø4 MAIL-TO.
            Ø6 MAIL-TO-ENTRY OCCURS 65 TIMES PIC X(Ø1).
        Ø4 FILLER PIC X(Ø9) VALUE SPACES.
        Ø4 FILLER PIC X(Ø2) VALUE X'ØD15'.
     Ø2 MAIL-BODY-LINEØ4.
        Ø4 FILLER PIC X(39)
        VALUE 'SUBJECT:SAMPLE TCPIP EMAIL MESSAGES '.
        Ø4 FILLER PIC X(39)
        VALUE ' '.
        Ø4 FILLER PIC X(Ø2) VALUE X'ØD15'.
     Ø2 MAIL-BODY-LINEØ5.
        Ø4 FILLER PIC X(76) VALUE SPACES.
        Ø4 FILLER PIC X(Ø4) VALUE X'ØD15ØD15'.
     Ø2 MAIL-BODY-LINEØ6.
        Ø4 FILLER PIC X(39)
        VALUE 'the following message is for demonstrat'.
        Ø4 FILLER PIC X(39)
        VALUE 'ion purposes only, use at your own risk.'.
        Ø4 FILLER PIC X(Ø2) VALUE X'ØD15'.
     Ø2 MAIL-BODY-LINEØ7.
        Ø4 FILLER PIC X(39)
 VALUE ' '.
        Ø4 FILLER PIC X(39)
 VALUE ' '.
        Ø4 FILLER PIC X(Ø2) VALUE X'ØD15'.
     Ø2 MAIL-BODY-LINEØ8.
        Ø4 MAIL-PAGE PIC X(3Ø).
        Ø4 FILLER PIC X(48)
        VALUE ', refer to your own staff for more details. '.
        Ø4 FILLER PIC X(Ø2) VALUE X'ØD15'.
 Ø1 MAIL-MESSAGE-RSET.
     Ø2 FILLER PIC X(Ø5)
     VALUE 'RSET '.
     Ø2 FILLER PIC X(Ø2) VALUE X'ØD15'.
```
 **Ø1 MAIL-BODY-END. Ø2 FILLER PIC X(Ø5) VALUE X'ØD154BØD15'. Ø2 FILLER PIC X(75) VALUE SPACES. Ø1 MAIL-MESSAGE-END. Ø2 FILLER PIC X(39)** VALUE 'QUIT  **Ø2 FILLER PIC X(39) VALUE ' '. Ø2 FILLER PIC X(Ø2) VALUE X'ØD15'. Ø1 HOLD-EML-RECORD. Ø2 EML-KEY. Ø4 EML-RECTYPE PIC X(1). Ø4 FILLER PIC X(1). Ø4 EML-COMPONENT PIC 9(6). Ø4 FILLER PIC X(1). Ø4 EML-RECORD PIC X(3). Ø2 FILLER PIC X(1). Ø2 EML-FLAG PIC X(1). Ø2 FILLER PIC X(1). Ø2 EML-DATA PIC X(65). Ø2 EML-ADDRESSEE REDEFINES EML-DATA. Ø4 EML-ADDRESSEE-ENTRY OCCURS 65 TIMES PIC X(1). Ø2 EML-PAGER-DATA REDEFINES EML-DATA. Ø4 EML-PAGER-NUM. Ø6 EML-PAGER-NUM-ENTRY OCCURS 8 TIMES PIC X(1). Ø4 EML-DESCRIPTION PIC X(57). Ø1 ERROR-MESSAGE. Ø2 ERR-PROGRAM-ID PIC X(Ø8). Ø2 FILLER PIC X(Ø1) VALUE SPACE. Ø2 ERR-DATE PIC X(Ø8). Ø2 FILLER PIC X(Ø1) VALUE SPACE. Ø2 ERR-TIME PIC X(Ø8). Ø2 FILLER PIC X(Ø1) VALUE SPACE. Ø2 ERR-TRANSACTION PIC X(Ø4). Ø2 FILLER PIC X(Ø1) VALUE SPACE. Ø2 ERR-TYPE PIC X(1Ø). Ø2 FILLER PIC X(Ø1) VALUE SPACE. Ø2 ERR-CALL-TYPE PIC X(Ø8). Ø2 FILLER PIC X(Ø1) VALUE SPACE. Ø2 ERR-TEXT PIC X(4Ø). Ø2 FILLER PIC X(Ø1) VALUE SPACE. Ø2 ERR-NUMBER PIC 9(8). Ø2 FILLER PIC X(Ø1) VALUE SPACE. Ø2 ERR-RETURN-CODE PIC 9(8). Ø1 OPERATOR-MESSAGE. Ø2 OPR-REGION-ID PIC X(Ø4). Ø2 FILLER PIC X(Ø1) VALUE SPACE. Ø2 OPR-PROGRAM-ID PIC X(Ø8). Ø2 FILLER PIC X(Ø1) VALUE SPACE. Ø2 OPR-TYPE PIC X(1Ø).**

 **Ø2 FILLER PIC X(Ø1) VALUE SPACE. Ø2 OPR-CALL-TYPE PIC X(Ø8). Ø2 FILLER PIC X(Ø1) VALUE SPACE. Ø2 OPR-TEXT PIC X(28). LINKAGE SECTION. Ø1 DFHCOMMAREA. Ø2 COMM-PAGE-NUM PIC 9(6). Ø2 COMM-PAGE PIC X(3Ø). Ø2 COMM-IP-ADDRESS PIC 9(Ø8) COMP. PROCEDURE DIVISION. MAINLINE. PERFORM HANDLE-ABEND PERFORM HOUSE-KEEPING PERFORM SEND-ALL-EMAILS GO TO CLEAR-EM-OUT. HANDLE-ABEND. EXEC CICS HANDLE ABEND LABEL(ABEND-ERR) END-EXEC CONTINUE. HOUSE-KEEPING. EXEC CICS ASKTIME ABSTIME(ABSTIME) END-EXEC EXEC CICS FORMATTIME ABSTIME(ABSTIME) YYMMDD(ERR-DATE) DATESEP TIME(ERR-TIME) TIMESEP END-EXEC EXEC CICS FORMATTIME ABSTIME(ABSTIME) mmddYY(MDATE) DATESEP TIME(MTIME) TIMESEP END-EXEC MOVE MHR TO MAIL-HR MOVE MMIN TO MAIL-MIN MOVE MSEC TO MAIL-SEC EVALUATE MMON WHEN Ø1 MOVE 'JAN' TO MAIL-MON WHEN Ø2 MOVE 'FEB' TO MAIL-MON WHEN Ø3 MOVE 'MAR' TO MAIL-MON WHEN Ø4 MOVE 'APR' TO MAIL-MON WHEN Ø5 MOVE 'MAY' TO MAIL-MON WHEN Ø6 MOVE 'JUN' TO MAIL-MON WHEN Ø7 MOVE 'JUL' TO MAIL-MON WHEN Ø8 MOVE 'AUG' TO MAIL-MON WHEN Ø9 MOVE 'SEP' TO MAIL-MON WHEN 1Ø MOVE 'OCT' TO MAIL-MON WHEN 11 MOVE 'NOV' TO MAIL-MON WHEN 12 MOVE 'DEC' TO MAIL-MON END-EVALUATE MOVE MDAY TO MAIL-DAY**

```
 MOVE MYR TO MAIL-YR
     MOVE COMM-PAGE TO MAIL-PAGE
     MOVE MYR TO DAYLIGHT-YR
     MOVE MMON TO DAYLIGHT-MON
     MOVE MDAY TO DAYLIGHT-DAY
     MOVE MHR TO DAYLIGHT-HR
     MOVE MMIN TO DAYLIGHT-MIN
     MOVE MSEC TO DAYLIGHT-SEC
     IF DAYLIGHT-YR = ØØ
         AND DAYLIGHT-TIME > ØØØ4Ø2Ø15959
         AND DAYLIGHT-TIME < ØØ1Ø29Ø2ØØØØ
             MOVE 'Ø5ØØ' TO MAIL-OFS
     END-IF
     IF DAYLIGHT-YR = Ø1
         AND DAYLIGHT-TIME > ØØØ4Ø1Ø15959
         AND DAYLIGHT-TIME < ØØ1Ø28Ø2ØØØØ
             MOVE 'Ø5ØØ' TO MAIL-OFS
     END-IF
     IF DAYLIGHT-YR = Ø2
         AND DAYLIGHT-TIME > ØØØ4Ø7Ø15959
         AND DAYLIGHT-TIME < ØØ1Ø27Ø2ØØØØ
             MOVE 'Ø5ØØ' TO MAIL-OFS
     END-IF
     IF DAYLIGHT-YR = Ø3
         AND DAYLIGHT-TIME > ØØØ4Ø6Ø15959
         AND DAYLIGHT-TIME < ØØ1Ø26Ø2ØØØØ
             MOVE 'Ø5ØØ' TO MAIL-OFS
     END-IF
     IF DAYLIGHT-YR = Ø4
         AND DAYLIGHT-TIME > ØØØ4Ø4Ø15959
         AND DAYLIGHT-TIME < ØØ1Ø31Ø2ØØØØ
             MOVE 'Ø5ØØ' TO MAIL-OFS
     END-IF
     EXEC CICS ASSIGN SYSID(SYSTEM-ID) END-EXEC
     MOVE SYSTEM-ID TO OPR-REGION-ID
     MOVE 'TCPIPØØE' TO ERR-PROGRAM-ID
                         OPR-PROGRAM-ID
     MOVE EIBTRNID TO ERR-TRANSACTION
     MOVE SPACES TO BUFFER-IN BUFFER-OUT
     CONTINUE.
 SEND-ALL-EMAILS.
     MOVE SPACES TO HOLD-EML-RECORD
     MOVE 'A' TO EML-RECTYPE
     MOVE COMM-PAGE-NUM TO EML-COMPONENT
     MOVE 'ØØ' TO EML-RECORD
     EXEC CICS STARTBR FILE('TCPIPEML')
         RIDFLD(EML-KEY)
         RESP(FILE-RESPONSE)
         END-EXEC
     IF FILE-RESPONSE NOT = DFHRESP(NORMAL)
```

```
 MOVE 'STARTBR ' TO ERR-CALL-TYPE
         PERFORM EVALUATE-STARTBROWSE-RESPONSE
         GO TO CLEAR-EM-OUT
     END-IF
     PERFORM UNTIL EML-RECTYPE NOT = 'A'
         OR EML-COMPONENT NOT = COMM-PAGE-NUM
         OR END-FILE
         EXEC CICS READNEXT INTO(HOLD-EML-RECORD)
            LENGTH(EML-REC-LENGTH)
            KEYLENGTH(EML-KEY-LENGTH)
            FILE('TCPIPEML')
            RIDFLD(EML-KEY)
            RESP(FILE-RESPONSE)
            END-EXEC
         EVALUATE FILE-RESPONSE
             WHEN ØØ
                  IF EML-COMPONENT = COMM-PAGE-NUM
                      IF EML-FLAG = 'Y'
                          PERFORM MOVE-RCPT-TO-ADDRESSEE-NAME
                          PERFORM MOVE-MAIL-TO-ADDRESSEE-NAME
                          PERFORM GET-SOCKET
                          PERFORM CONNECT-SOCKET
                          PERFORM RECEIVE-SOCKET
                          PERFORM SEND-MESSAGE
                          PERFORM CLOSE-SOCKET
                      END-IF
                 END-IF
             WHEN DFHRESP(ENDFILE)
                  MOVE 'END' TO END-FILE-SW
             WHEN OTHER
                 MOVE 'READNEXT' TO ERR-CALL-TYPE
                  PERFORM EVALUATE-READNEXT-RESPONSE
                  GO TO CLEAR-EM-OUT
         END-EVALUATE
     END-PERFORM
     EXEC CICS ENDBR FILE('TCPIPEML')
         RESP(FILE-RESPONSE)
         END-EXEC
     IF FILE-RESPONSE NOT = DFHRESP(NORMAL)
         MOVE 'ENDBR ' TO ERR-CALL-TYPE
         PERFORM EVALUATE-ENDBROWSE-RESPONSE
         GO TO CLEAR-EM-OUT
     END-IF
     CONTINUE.
 MOVE-RCPT-TO-ADDRESSEE-NAME.
     MOVE SPACES TO MAIL-RCPT
     PERFORM VARYING ADDRESSEE-SS FROM 1 BY 1
         UNTIL EML-ADDRESSEE-ENTRY(ADDRESSEE-SS) = ' '
         OR ADDRESSEE-SS > 65
             MOVE EML-ADDRESSEE-ENTRY(ADDRESSEE-SS)
```

```
 TO MAIL-RCPT-ENTRY(ADDRESSEE-SS)
     END-PERFORM
     CONTINUE.
 MOVE-MAIL-TO-ADDRESSEE-NAME.
     MOVE SPACES TO MAIL-TO
     PERFORM VARYING ADDRESSEE-SS FROM 2 BY 1
         UNTIL EML-ADDRESSEE-ENTRY(ADDRESSEE-SS) = '@'
         OR ADDRESSEE-SS > 65
             MOVE EML-ADDRESSEE-ENTRY(ADDRESSEE-SS)
                  TO MAIL-TO-ENTRY(ADDRESSEE-SS)
     END-PERFORM
     INSPECT MAIL-TO REPLACING ALL '_' BY ' '
     CONTINUE.
 SEND-MESSAGE.
     IF SMTP-RETURN-CODE = '22Ø'
         MOVE MAIL-HEADER-LINEØ1 TO BUFFER-OUT
         PERFORM SEND-SOCKET
         PERFORM RECEIVE-SOCKET
     ELSE
         GO TO SMTP-ERROR
     END-IF
     IF SMTP-RETURN-CODE = '25Ø'
         MOVE SPACES TO BUFFER-OUT
         MOVE MAIL-HEADER-LINEØ2 TO BUFFER-OUT
         PERFORM SEND-SOCKET
         PERFORM RECEIVE-SOCKET
     ELSE
         GO TO SMTP-ERROR
     END-IF
     IF SMTP-RETURN-CODE = '25Ø'
         MOVE MAIL-HEADER-LINEØ3 TO BUFFER-OUT
         PERFORM SEND-SOCKET
         PERFORM RECEIVE-SOCKET
     ELSE
         GO TO SMTP-ERROR
     END-IF
     IF SMTP-RETURN-CODE = '25Ø'
         MOVE MAIL-HEADER-LINEØ4 TO BUFFER-OUT
         PERFORM SEND-SOCKET
         PERFORM RECEIVE-SOCKET
     ELSE
         GO TO SMTP-ERROR
     END-IF
     IF SMTP-RETURN-CODE = '354'
         MOVE MAIL-BODY-LINEØ1 TO BUFFER-OUT
         PERFORM SEND-SOCKET
         MOVE MAIL-BODY-LINEØ2 TO BUFFER-OUT
         PERFORM SEND-SOCKET
         MOVE MAIL-BODY-LINEØ3 TO BUFFER-OUT
         PERFORM SEND-SOCKET
```
 **MOVE MAIL-BODY-LINEØ4 TO BUFFER-OUT PERFORM SEND-SOCKET MOVE MAIL-BODY-LINEØ5 TO BUFFER-OUT PERFORM SEND-SOCKET MOVE MAIL-BODY-LINEØ6 TO BUFFER-OUT PERFORM SEND-SOCKET MOVE MAIL-BODY-LINEØ7 TO BUFFER-OUT PERFORM SEND-SOCKET MOVE MAIL-BODY-LINEØ8 TO BUFFER-OUT EXEC CICS ASKTIME END-EXEC PERFORM SEND-SOCKET MOVE MAIL-BODY-END TO BUFFER-OUT PERFORM SEND-SOCKET PERFORM RECEIVE-SOCKET ELSE GO TO SMTP-ERROR END-IF CONTINUE. GET-SOCKET. MOVE 'SOCKET ' TO SOC-FUNCTION CALL 'EZASOKET' USING SOC-FUNCTION AF SOCTYPE PROTO ERRNO RETCODE IF RETCODE < Ø MOVE 'TCPIP ' TO ERR-CALL-TYPE MOVE 'GET SOCKET' TO ERR-TYPE MOVE ERRNO TO ERR-NUMBER MOVE RETCODE TO ERR-RETURN-CODE MOVE 'TRANSACTION HAS BEEN RESCHEDULED' TO ERR-TEXT PERFORM WRITEQ-TRANSIENT-DATA ELSE MOVE RETCODE TO SOCKET-DESC END-IF CONTINUE. CONNECT-SOCKET. MOVE COMM-IP-ADDRESS TO IP-ADDRESS MOVE 'CONNECT ' TO SOC-FUNCTION CALL 'EZASOKET' USING SOC-FUNCTION SOCKET-DESC NAME ERRNO RETCODE IF RETCODE = Ø CONTINUE ELSE MOVE 'TCPIP ' TO ERR-CALL-TYPE MOVE 'CONNECT ' TO ERR-TYPE**

 **MOVE ERRNO TO ERR-NUMBER MOVE RETCODE TO ERR-RETURN-CODE MOVE 'TRANSACTION HAS BEEN CANCELLED ' TO ERR-TEXT PERFORM WRITEQ-TRANSIENT-DATA PERFORM CLOSE-SOCKET GO TO CLEAR-EM-OUT END-IF CONTINUE. RECEIVE-SOCKET. MOVE SPACES TO BUFFER-IN MOVE LENGTH OF BUFFER-IN TO NBYTE MOVE 'RECV ' TO SOC-FUNCTION CALL 'EZASOKET' USING SOC-FUNCTION SOCKET-DESC FLAGS NBYTE BUFFER-IN ERRNO RETCODE IF RETCODE < Ø MOVE 'TCPIP ' TO ERR-CALL-TYPE MOVE 'RECEIVE ' TO ERR-TYPE MOVE ERRNO TO ERR-NUMBER MOVE RETCODE TO ERR-RETURN-CODE MOVE 'TRANSACTION HAS BEEN CANCELLED ' TO ERR-TEXT PERFORM WRITEQ-TRANSIENT-DATA PERFORM CLOSE-SOCKET GO TO CLEAR-EM-OUT ELSE MOVE RETCODE TO NBYTE CALL 'EZACICØ5' USING BUFFER-IN NBYTE END-IF CONTINUE. SEND-SOCKET. MOVE LENGTH OF BUFFER-OUT TO NBYTE CALL 'EZACICØ4' USING BUFFER-OUT NBYTE MOVE LENGTH OF BUFFER-OUT TO NBYTE MOVE 'SEND ' TO SOC-FUNCTION CALL 'EZASOKET' USING SOC-FUNCTION SOCKET-DESC FLAGS NBYTE BUFFER-OUT ERRNO RETCODE IF RETCODE < Ø MOVE 'TCPIP ' TO ERR-CALL-TYPE MOVE 'SEND ' TO ERR-TYPE MOVE ERRNO TO ERR-NUMBER**

 **MOVE RETCODE TO ERR-RETURN-CODE MOVE 'TRANSACTION HAS BEEN CANCELLED ' TO ERR-TEXT PERFORM WRITEQ-TRANSIENT-DATA PERFORM CLOSE-SOCKET GO TO CLEAR-EM-OUT ELSE CONTINUE END-IF CONTINUE. CLOSE-SOCKET. MOVE ZEROES TO RETCODE ERRNO MOVE 'CLOSE ' TO SOC-FUNCTION CALL 'EZASOKET' USING SOC-FUNCTION SOCKET-DESC ERRNO RETCODE IF RETCODE < Ø MOVE 'TCPIP ' TO ERR-CALL-TYPE MOVE 'CLOSESOKET' TO ERR-TYPE MOVE ERRNO TO ERR-NUMBER MOVE RETCODE TO ERR-RETURN-CODE MOVE 'TRANSACTION HAS BEEN CANCELLED ' TO ERR-TEXT PERFORM WRITEQ-TRANSIENT-DATA GO TO CLEAR-EM-OUT ELSE CONTINUE END-IF CONTINUE. SMTP-ERROR. MOVE 'SMTP ' TO ERR-CALL-TYPE MOVE 'MESSAGE ' TO ERR-TYPE MOVE SMTP-RETURN-CODE TO ERR-NUMBER MOVE ZEROES TO ERR-RETURN-CODE MOVE 'TRANSACTION HAS BEEN CANCELLED ' TO ERR-TEXT PERFORM WRITEQ-TRANSIENT-DATA MOVE SPACES TO BUFFER-OUT MOVE MAIL-MESSAGE-RSET TO BUFFER-OUT PERFORM SEND-SOCKET PERFORM RECEIVE-SOCKET MOVE SPACES TO BUFFER-OUT MOVE MAIL-MESSAGE-END TO BUFFER-OUT PERFORM SEND-SOCKET PERFORM RECEIVE-SOCKET PERFORM CLOSE-SOCKET GO TO CLEAR-EM-OUT. EVALUATE-STARTBROWSE-RESPONSE. EVALUATE FILE-RESPONSE WHEN DFHRESP(DISABLED) MOVE 'DISABLED ' TO ERR-TYPE MOVE 'TRANSACTION HAS BEEN RESCHEDULED' TO ERR-TEXT**

```
 WHEN DFHRESP(FILENOTFOUND)
             MOVE 'FILENOTFND' TO ERR-TYPE
             MOVE 'TRANSACTION HAS BEEN RESCHEDULED' TO ERR-TEXT
         WHEN DFHRESP(ILLOGIC)
             MOVE 'ILLOGIC ' TO ERR-TYPE
             MOVE 'TRANSACTION HAS BEEN RESCHEDULED' TO ERR-TEXT
         WHEN DFHRESP(INVREQ )
             MOVE 'INVREQ ' TO ERR-TYPE
             MOVE 'TRANSACTION HAS BEEN RESCHEDULED' TO ERR-TEXT
         WHEN DFHRESP(IOERR )
             MOVE 'IOERR ' TO ERR-TYPE
             MOVE 'TRANSACTION HAS BEEN RESCHEDULED' TO ERR-TEXT
         WHEN DFHRESP(ISCINVREQ)
             MOVE 'ISCINVREQ ' TO ERR-TYPE
             MOVE 'TRANSACTION HAS BEEN RESCHEDULED' TO ERR-TEXT
         WHEN DFHRESP(NOTAUTH)
             MOVE 'NOTAUTH ' TO ERR-TYPE
             MOVE 'TRANSACTION HAS BEEN RESCHEDULED' TO ERR-TEXT
         WHEN DFHRESP(NOTFND)
             MOVE 'NOTFND ' TO ERR-TYPE
             MOVE 'TRANSACTION HAS BEEN RESCHEDULED' TO ERR-TEXT
         WHEN DFHRESP(NOTOPEN)
             MOVE 'NOTOPEN ' TO ERR-TYPE
             MOVE 'TRANSACTION HAS BEEN RESCHEDULED' TO ERR-TEXT
     END-EVALUATE.
     PERFORM WRITEQ-TRANSIENT-DATA
     CONTINUE.
 EVALUATE-READNEXT-RESPONSE.
     EVALUATE FILE-RESPONSE
         WHEN DFHRESP(FILENOTFOUND)
             MOVE 'FILENOTFND' TO ERR-TYPE
             MOVE 'TRANSACTION HAS BEEN RESCHEDULED' TO ERR-TEXT
         WHEN DFHRESP(ILLOGIC)
             MOVE 'ILLOGIC ' TO ERR-TYPE
             MOVE 'TRANSACTION HAS BEEN RESCHEDULED' TO ERR-TEXT
         WHEN DFHRESP(INVREQ )
             MOVE 'INVREQ ' TO ERR-TYPE
             MOVE 'TRANSACTION HAS BEEN RESCHEDULED' TO ERR-TEXT
         WHEN DFHRESP(IOERR )
             MOVE 'IOERR ' TO ERR-TYPE
             MOVE 'TRANSACTION HAS BEEN RESCHEDULED' TO ERR-TEXT
         WHEN DFHRESP(ISCINVREQ)
             MOVE 'ISCINVREQ ' TO ERR-TYPE
             MOVE 'TRANSACTION HAS BEEN RESCHEDULED' TO ERR-TEXT
         WHEN DFHRESP(LENGERR)
             MOVE 'LENGERR ' TO ERR-TYPE
             MOVE 'TRANSACTION HAS BEEN RESCHEDULED' TO ERR-TEXT
         WHEN DFHRESP(NOTAUTH)
             MOVE 'NOTAUTH ' TO ERR-TYPE
             MOVE 'TRANSACTION HAS BEEN RESCHEDULED' TO ERR-TEXT
```

```
 WHEN DFHRESP(NOTFND)
             MOVE 'NOTFND ' TO ERR-TYPE
             MOVE 'TRANSACTION HAS BEEN RESCHEDULED' TO ERR-TEXT
     END-EVALUATE.
     PERFORM WRITEQ-TRANSIENT-DATA
     CONTINUE.
 EVALUATE-ENDBROWSE-RESPONSE.
     EVALUATE FILE-RESPONSE
         WHEN DFHRESP(FILENOTFOUND)
             MOVE 'FILENOTFND' TO ERR-TYPE
             MOVE 'TRANSACTION HAS BEEN RESCHEDULED' TO ERR-TEXT
         WHEN DFHRESP(ILLOGIC)
             MOVE 'ILLOGIC ' TO ERR-TYPE
             MOVE 'TRANSACTION HAS BEEN RESCHEDULED' TO ERR-TEXT
         WHEN DFHRESP(INVREQ )
             MOVE 'INVREQ ' TO ERR-TYPE
             MOVE 'TRANSACTION HAS BEEN RESCHEDULED' TO ERR-TEXT
         WHEN DFHRESP(IOERR )
             MOVE 'IOERR ' TO ERR-TYPE
             MOVE 'TRANSACTION HAS BEEN RESCHEDULED' TO ERR-TEXT
         WHEN DFHRESP(ISCINVREQ)
             MOVE 'ISCINVREQ ' TO ERR-TYPE
             MOVE 'TRANSACTION HAS BEEN RESCHEDULED' TO ERR-TEXT
         WHEN DFHRESP(NOTAUTH)
             MOVE 'NOTAUTH ' TO ERR-TYPE
             MOVE 'TRANSACTION HAS BEEN RESCHEDULED' TO ERR-TEXT
     END-EVALUATE.
     PERFORM WRITEQ-TRANSIENT-DATA
     CONTINUE.
 WRITEQ-TRANSIENT-DATA.
     EXEC CICS WRITEQ TD QUEUE('CSMT')
         FROM(ERROR-MESSAGE)
         LENGTH(LENGTH OF ERROR-MESSAGE)
         RESP(TRANSDATA-RESPONSE)
         END-EXEC
     IF TRANSDATA-RESPONSE = DFHRESP(NORMAL)
         CONTINUE
     ELSE
         MOVE 'WRITE TD' TO OPR-CALL-TYPE
         MOVE 'SEVERE ERR' TO OPR-TYPE
         MOVE 'TRANSIENT DATA WRITE FAILED' TO OPR-TEXT
         EXEC CICS WRITE OPERATOR
             TEXT(OPERATOR-MESSAGE)
             TEXTLENGTH(LENGTH OF OPERATOR-MESSAGE)
             RESP(OPERATOR-RESPONSE)
             END-EXEC
     END-IF
     CONTINUE.
 ABEND-ERR.
     EXEC CICS ASSIGN ABCODE(ERR-TYPE) END-EXEC
```

```
 MOVE 'MAIL TRANSMISSION HAS ABENDED ' TO ERR-TEXT
     PERFORM WRITEQ-TRANSIENT-DATA
     GO TO CLEAR-EM-OUT.
 CLEAR-EM-OUT.
     EXEC CICS RETURN END-EXEC
     STOP RUN.
```
#### DESKTOP TCP/IP LISTENER

The listener is developed in C using Visual Studio. It is started when the PC is booted from the START MENU on a Microsoft NT machine. The program opens a dialog box and runs minimized to prevent interference with other activities. Each message received is logged in the dialogue box and to a file for historical review if necessary. Each message consists of a short numerical value representing the key of an identified error condition (page). The number is concatenated with a literal '.WAV' and used to access a prerecorded sound file that has the same name. It runs continuously from one machine restart to another.

```
/*-------------------------------------------------------
   Plays a sound based on a key from the mainframe os39Ø
   -------------------------------------------------------*/
#include <windows.h>
#include "resource.h"
#include <stdio.h>
#include <iostream.h>
#define WM_SOCKET_NOTIFY (WM_USER + 1)
#define ID_TIMER1 1
#define ID_TIMER2 2
LRESULT CALLBACK WndProc (HWND, UINT, WPARAM, LPARAM);
BOOL CALLBACK MainDlg (HWND, UINT, WPARAM, LPARAM);
void EditPrintf (HWND hwndEdit, TCHAR * szFormat, ...);
HINSTANCE hInst;
HWND hwndModeless;
HWND hwnd;
static HWND hwndButton, hwndEdit;
FILE *pPageLog;
int WINAPI WinMain (HINSTANCE hInstance, HINSTANCE hPrevInstance,
                   PSTR szCmdLine, int iCmdShow)
{
     static TCHAR szAppName[] = TEXT ("NetTime");
     MSG msg;
    RECT rect:
     WNDCLASS wndclass;
     hInst = hInstance;
     wndclass.style = Ø;
```

```
 wndclass.lpfnWndProc = WndProc;
      wndclass.cbClsExtra = Ø;
      wndclass.cbWndExtra = Ø;
      wndclass.hInstance = hInstance;
      wndclass.hIcon = LoadIcon (hInstance,MAKEINTRESOURCE
(IDI_ICON));
     wndclass.hCursor = NULL;
      wndclass.hbrBackground = NULL;
      wndclass.lpszMenuName = NULL;
      wndclass.lpszClassName = szAppName;
      if (!RegisterClass (&wndclass))
      {
           MessageBox (NULL, TEXT ("This program requires Windows NT!"),
                       szAppName, MB_ICONERROR);
           return Ø;
      }
      hwnd = CreateWindow (szAppName, TEXT ("Play Mainframe Sounds"),
           WS_OVERLAPPED | WS_CAPTION | WS_SYSMENU |
           WS_BORDER | WS_MINIMIZEBOX,
           CW_USEDEFAULT, CW_USEDEFAULT,
           CW_USEDEFAULT, CW_USEDEFAULT,
           NULL, NULL, hInstance, NULL);
           // Create the modeless dialog box to go on top of the window
      hwndModeless = CreateDialog (hInstance, szAppName, hwnd, MainDlg);
           // Size the main parent window to the size of the dialog box.
           // Show both windows.
      GetWindowRect (hwndModeless, &rect);
      AdjustWindowRect (&rect, WS_CAPTION | WS_BORDER, FALSE);
      SetWindowPos (hwnd, NULL, Ø, Ø, rect.right - rect.left,
              rect.bottom - rect.top, SWP_NOMOVE);
      ShowWindow (hwndModeless, SW_SHOW);
      ShowWindow (hwnd, iCmdShow);
      UpdateWindow (hwnd);
           // Normal message loop when a modeless dialog box is used.
      while (GetMessage (&msg, NULL, Ø, Ø))
      {
          if (hwndModeless == Ø || !IsDialogMessage (hwndModeless, &msg))
 {
               TranslateMessage (&msg);
               DispatchMessage (&msg);
 }
      }
      return msg.wParam;
}
LRESULT CALLBACK WndProc (HWND hwnd, UINT message, WPARAM wParam, LPARAM
lParam)
{
         switch (message)
      {
      case WM_SETFOCUS:
           SetFocus (hwndModeless);
```

```
 return Ø;
      case WM_DESTROY:
           PostQuitMessage (Ø);
           return Ø;
        }
      return DefWindowProc (hwnd, message, wParam, lParam);
}
void EditPrintf (HWND hwndEdit, TCHAR * szFormat, ...)
{
      TCHAR szBuffer [1Ø24];
      va_list pArgList;
      va_start (pArgList, szFormat);
      wvsprintf (szBuffer, szFormat, pArgList);
      va_end (pArgList);
      SendMessage (hwndEdit, EM_SETSEL, (WPARAM) -1, (LPARAM) -1);
      SendMessage (hwndEdit, EM_REPLACESEL, FALSE, (LPARAM) szBuffer);
      SendMessage (hwndEdit, EM_SCROLLCARET, Ø, Ø);
}
BOOL CALLBACK MainDlg (HWND hwnd, UINT message, WPARAM wParam, LPARAM
lParam)
{
        int index;
        int iSize;
        int iError;
        int static bConnectStatus = FALSE;
       char szSoundName[] = {"d:\\popalarm\\xxxxxx.wav"};
        char szSoundDflt[] = {"999ØØØ.wav"};
        char szPlaySoundInit[] = {"Play Sound initialize "};
        char szPlaySoundError[] = {"Play Sound accept err "};
        char szPlaySoundClose[] = {"Play Sound terminate "};
        char szPlaySoundConnected[] = {"Play Sound connected "};
        char szBufferOut[5] = {84,67,8Ø,9Ø,Ø};
        char szBufferIn[7] = {" "};
        char szDate [32];
        char szTime [32];
        struct stPageRecord
        {
              char Literal1[22];
              char PageNum[6];
              char Literal2[1];
              char Date[1Ø];
              char Literal3[1];
              char Time[11];
              char Eol[1];
              char Eor[1];
        };
        struct stPageRecord RecordOut =
        {
```

```
 "Received page number ",
              " ",
              " ",
              "ØØ,ØØ,ØØØØ",
              " ",
              "ØØ:ØØ:ØØ ",
              "\n",
              "\Ø"
        };
        const char * pRecordOut = RecordOut.Literal1;
static SOCKET sock;
static SOCKET sockaccepted;
static char szIPAddr[32] = { "1Ø.127.1.122" };
static int iPort = 3ØØØ;
static TCHAR szOKLabel[32];
static struct sockaddr_in sl;
        WORD wEvent, wError;
      WSADATA WSAData;
      switch (message)
      {
      case WM_INITDIALOG:
          hwndButton = GetDlgItem (hwnd, IDOK);
          hwndEdit = GetDlgItem (hwnd, IDC_TEXTOUT);
        if ((pPageLog = fopen("d:\\popalarm\\pagelog.txt","a+")) == NULL)
             EditPrintf (hwndEdit, TEXT ("Page Log OPEN failed! \r \n"));
              GetDateFormat (Ø,Ø,Ø,Ø,szDate,32);
              GetTimeFormat (Ø,Ø,Ø,Ø,szTime,32);
             for(index = \emptyset;index < 1\emptyset;index++)
                   RecordOut.Date[index] = szDate[index];
             for(intedx = \emptyset; index < 11; index++) RecordOut.Time[index] = szTime[index];
              if (RecordOut.Time[1Ø] == '\Ø')
                     RecordOut.Time[1Ø] = ' ';
             for(index = \emptyset;index < 22;index++)
                   RecordOut.Literal1[index] = szPlaySoundInit[index];
              if (fputs(pRecordOut,pPageLog) != Ø)
             EditPrintf (hwndEdit, TEXT ("Page Log WRITE failed! \r\n"));
                         // Call "WSAStartup" and display description text
          if (iError = WSAStartup (MAKEWORD(2,Ø), &WSAData))
 {
           EditPrintf (hwndEdit, TEXT ("Startup error #%i.\r\n"),iError);
              return TRUE;
 }
          EditPrintf (hwndEdit, TEXT ("Started up
%hs\r\n"),WSAData.szDescription);
                  // Call "socket"
          sock = socket (AF_INET, SOCK_STREAM, IPPROTO_TCP);
          if (sock == INVALID_SOCKET)
 {
              EditPrintf (hwndEdit,TEXT ("Socket creation error
```

```
#%i.\r\n"),WSAGetLastError ());
             WSACleanup ();
             return TRUE;
 }
         EditPrintf (hwndEdit, TEXT ("Socket %i created.\r\n"), sock);
                    // Call "WSAAsyncSelect"
         if (SOCKET_ERROR == WSAAsyncSelect (sock, hwnd,
WM_SOCKET_NOTIFY,FD_CONNECT | FD_READ | FD_ACCEPT))
 {
             EditPrintf (hwndEdit,TEXT ("WSAAsyncSelect error
#%i.\r\n"),WSAGetLastError ());
             closesocket (sock);
             WSACleanup ();
             return TRUE;
 }
             sl.sin_family = AF_INET;
         sl.sin_port = htons (3ØØØ);
         sl.sin_addr.S_un.S_addr = inet_addr (szIPAddr);
         if (SOCKET_ERROR == bind(sock, (SOCKADDR *) &sl, sizeof (sl)))
 {
                   iError = WSAGetLastError ();
           EditPrintf (hwndEdit, TEXT ("Listen error #%i.\r\n"),iError);
             closesocket (sock);
             WSACleanup ();
             return TRUE;
         }
             EditPrintf (hwndEdit, TEXT ("Socket bound to: %hs port %i
\r\n"), szIPAddr, iPort);
                    // Call "Listen"
                    // The result of the "listen" call will be reported
                    // through the WM_SOCKET_NOTIFY message.
         if (SOCKET_ERROR == listen(sock, SOMAXCONN))
 {
             iError = WSAGetLastError ();
           EditPrintf (hwndEdit, TEXT ("Listen error #%i.\r\n"),iError);
             closesocket (sock);
             WSACleanup ();
             return TRUE;
 }
             GetDateFormat (Ø,Ø,Ø,Ø,szDate,32);
             GetTimeFormat (Ø,Ø,Ø,Ø,szTime,32);
             EditPrintf (hwndEdit, TEXT ("Now listening for connections
%hs %hs \r\n"), szDate, szTime);
             return TRUE;
       case WM_COMMAND:
          switch (LOWORD (wParam))
 {
          case IDC_CLOSE:
               if (sock)
 {
                            closesocket (sock);
```

```
 sock = Ø;
                     WSACleanup ();
                            GetDateFormat (Ø,Ø,Ø,Ø,szDate,32);
                            GetTimeFormat (Ø,Ø,Ø,Ø,szTime,32);
                           for(index = \emptyset; index < 1\emptyset; index++) RecordOut.Date[index] = szDate[index];
                               for(inted = \emptyset; index < 11; index++) RecordOut.Time[index] = szTime[index];
                                if (RecordOut.Time[1Ø] == '\Ø')
                                 RecordOut.Time[1Ø] = ' ';
                               for(index = \emptyset;index < 22;index++)
                     RecordOut.Literal1[index] = szPlaySoundClose[index];
                            if (fputs(pRecordOut,pPageLog) != Ø)
             EditPrintf (hwndEdit, TEXT ("Page Log WRITE failed! \r\n"));
                            if (fclose (pPageLog) != Ø)
             EditPrintf (hwndEdit, TEXT ("Page Log CLOSE failed! \r\n"));
 }
                    DestroyWindow (GetParent (hwnd));
                return TRUE;
 }
           return FALSE;
      case WM_SOCKET_NOTIFY:
           wEvent = WSAGETSELECTEVENT (lParam); // ie, LOWORD
           wError = WSAGETSELECTERROR (lParam); // ie, HIWORD
                // Process two events specified in WSAAsyncSelect
           switch (wEvent)
 {
                // This event occurs as a result of the "Listen" call
           case FD_ACCEPT:
                     sockaccepted = accept(sock,Ø,Ø);
                      if (sockaccepted == INVALID_SOCKET)
 {
                     iError = WSAGetLastError ();
                            GetDateFormat (Ø,Ø,Ø,Ø,szDate,32);
                            GetTimeFormat (Ø,Ø,Ø,Ø,szTime,32);
                              EditPrintf (hwndEdit, TEXT ("Accept error
#%i %hs %hs \r\n"),iError, szDate, szTime);
                           for(index = \emptyset; index < 1\emptyset; index++) RecordOut.Date[index] = szDate[index];
                               for(index = \emptyset;index < 11;index++)
                                    RecordOut.Time[index] = szTime[index];
                                if (RecordOut.Time[1Ø] == '\Ø')
                                  RecordOut.Time[1Ø] = ' ';
                               for(index = \emptyset;index < 22;index++)
                     RecordOut.Literal1[index] = szPlaySoundError[index];
                            if (fputs(pRecordOut,pPageLog) != Ø)
             EditPrintf (hwndEdit, TEXT ("Page Log WRITE failed! \r\n"));
                     return TRUE;
 }
                      //GetDateFormat (Ø,Ø,Ø,Ø,szDate,32);
```

```
 //GetTimeFormat (Ø,Ø,Ø,Ø,szTime,32);
                      //EditPrintf (hwndEdit, TEXT ("Accepted connection
%hs %hs \r\n"), szDate, szTime);
                      return TRUE;
          case FD_READ:
               if (wError)
 {
               EditPrintf (hwndEdit, TEXT ("FD_READ error #%i."),wError);
                     SendMessage (hwnd, WM_COMMAND, IDCANCEL, Ø);
                     return TRUE;
 }
               iSize = recv (sockaccepted, (char *) szBufferIn, 6, Ø);
                    for(index = \emptyset;index < 6;index++)
 {
                            szSoundName[index+12] = szBufferIn[index];
 }
                      if (szSoundName[12] != szSoundDflt[Ø] ||
                            szSoundName[13] != szSoundDflt[1] ||
                            szSoundName[14] != szSoundDflt[2] ||
                            szSoundName[15] != szSoundDflt[3] ||
                            szSoundName[16] != szSoundDflt[4] ||
                            szSoundName[17] != szSoundDflt[5])
 {
                               if (TRUE !=
PlaySound(szSoundName,Ø,(SND_SYNC | SND_FILENAME)))
                                 EditPrintf(hwndEdit, TEXT ("Sound file
%hs not played.. \r\n"),szSoundName);
                            GetDateFormat (Ø,Ø,Ø,Ø,szDate,32);
                          GetTimeFormat (Ø,Ø,Ø,Ø,szTime,32);
                            EditPrintf (hwndEdit, TEXT ("Received from
mainframe %hs, %hs, %hs \r\n"), szBufferIn,szDate,szTime);
                           for(inted = \emptyset; index \leq 6; index++) RecordOut.PageNum[index] = szBufferIn[index];
                  for(index = \emptyset;index < 1\emptyset;index++)
                                RecordOut.Date[index] = szDate[index];
                           for(index = \emptyset; index < 11; index++) RecordOut.Time[index] = szTime[index];
                            if (RecordOut.Time[1Ø] == '\Ø')
                                RecordOut.Time[1Ø] = ' ';
                          if (fputs(pRecordOut,pPageLog) != Ø)
            EditPrintf (hwndEdit, TEXT ("Page Log WRITE failed! \r\n"));
 }
                return TRUE;
 }
          return FALSE;
      }
     return FALSE;
}
```

```
Robert Bilyeu
Senior Systems Programmer (USA) © Xephon 2000
```
#### <span id="page-37-0"></span>**CICS/TS 1.3 Web enhancements**

The past year has seen many enhancements to the base CICS Web Support (CWS) API that arrived with CICS/TS 1.3. This article will review the changes and provide information on the current APAR list required to bring your CICS system up to speed.

#### APPLICATION CHANGES

The majority of these enhancements have been directly related to the Document and Web APIs, introducing new functionality that will extend the capabilities of Web-enabled CICS applications.

In some cases these API enhancements simply make it easier for application programmers to code CICS Web programs.

#### SYSTEM CHANGES

System programmers also have changes to contend with.

Secure sockets support is now enabled and recent enhancements to TCPIPSERVICES make it extremely easy to implement security without reliance on the sample analyser programs originally available with the CICS Web Interface.

#### APAR PQ28513

APAR PQ28513 provides CICS Web applications with an improved method of handling incoming HTTP requests containing forms.

Prior to this APAR, an application programmer would have to issue an EXEC CICS WEB RECEIVE command to gain access to the user data returned in the body of HTML form.

The programmer would first have to check whether any data was received. (Unfortunately this command would return DFHRESP(NORMAL) even though there was no input data.)

Next, the programmer would have to parse the incoming data to pick

up the various name/value pairs returned from the form. (Look at the April/May 2000 editions of *CICS Update* for an example of the code used in the document newcopy application, which used this technique).

#### Format:

```
EXEC CICS WEB READ
            FORMFIELD (data-area)
            NAMELENGTH(data-value)
            VALUE(data-area)
            VALUELENGTH(data-area)
            CLNTCODEPAGE(name)
            HOSTCODEPAGE(name)
EXEC CICS WEB
            STARTBROWSE FORMFIELD(data-area)
            NAMELENGTH(data-value)
            CLNTCODEPAGE(name)
            HOSTCODEPAGE(name)
EXEC CICS WEB
            READNEXT
            FORMFIELD (data-area)
            NAMELENGTH(data-area)
            VALUE(data-area)
            VALUELENGTH(data-area)
EXEC CICS WEB
            ENDBROWSE FORMFIELD
```
The new API initially allowed a CWS application to selectively read or browse the entire set of name/value pairs in the HTML forms data of an inbound HTTP request without issuing a prior EXEC CICS WEB RECEIVE command.

PQ35708 further enhances the STARTBROWSE FORMFIELD API by providing the ability to specify a start point for browsing HTML forms data.

If used, browsing of the HTML forms data will now start at the first formfield matching the name passed by the application.

Namelength must be specified if formfield(data-area) is specified on the startbrowse.

The Web READ and Web STARTBROWSE commands also support the following options for codepage translation –

CLNTCODEPAGE(name) and HOSTCODEPAGE(name).

If not specified, CICS performs ASCII / EBCDIC translation based on the charset parameter on the Content-Type header of the incoming HTTP request.

If the Content-Type header is not present, CICS uses client codepage 819 (ISO-8859–1) and host codepage 037.

APAR PQ28513 ADDITIONAL CHANGES

The following keywords are added to the EXEC CICS WEB EXTRACT command – Querystring(data-area) and querystrlen(datavalue):

```
EXEC CICS WEB EXTRACT
  HTTPMETHOD(data-area) METHODLENGTH(data-value)
  HTTPVERSION(data-area) VERSIONLEN(data-value)
  PATH(data-area) PATHLENGTH(data-value)
  QUERYSTRING(data-area) QUERYSTRLEN(data-value)
  REQUESTTYPE(cvda)
```
This provides easy access to any form data passed using the GET method.

Unfortunately you will still be required to parse the data yourself.

The following keywords are added to EXEC CICS DOCUMENT CREATE and EXEC CICS DOCUMENT SET commands – DELIMITER(DATA-VALUE) and UNESCAPED.

DELIMITER is to allow applications to use a delimiter other than ampersand to be included in symbol lists referenced by the SYMBOLLIST option of these commands.

Currently a SYMBOLLIST has to be of the form:

**SYMBOL1=VALUE1&SYMBOL2=VALUE2&SYMBOL3=VALUE3**

If the value fields were allowed to contain unsafe URL characters, for example an ampersand, the parsing logic would blow up.

Prior to PQ28513 you were forced to convert all unsafe URL characters to an encoded equivalent. For example, if the user data contains an ampersand, it would have to replaced with the symbol text '%26'. This can create a major headache for application writers.

The delimiter enhancement allows application programmers to specify their own delimiter. The application must guarantee that the delimiter specified does not appear anywhere in symbol text.

EXAMPLE OF URL ENCODED DATA

Figure 1 was entered on a CICS Web page.

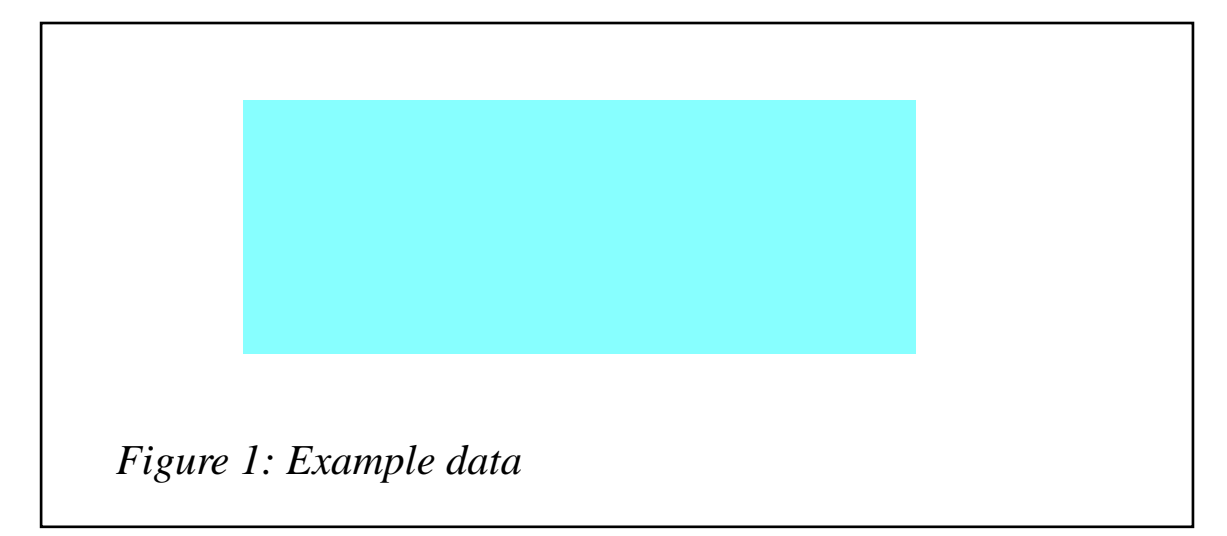

The incoming data can now be processed by either the FORMFIELD API or the original WEB RECEIVE command.

Data returned by EXEC CICS READ/READNEXT FORMFIELD is always in its unescaped form:

```
EXEC CICS WEB READNEXT
  FORMFIELD ('function')
 NAMELENGTH (8)
 VALUE (' ')
 VALUELENGTH (7)
 NOHANDLE
EXEC CICS WEB READNEXT
 FORMFIELD ('dept')
 NAMELENGTH (4)
 VALUE ('1')
 VALUELENGTH (1)
 NOHANDLE
EXEC CICS WEB READNEXT
 FORMFIELD ('emp')
```

```
 NAMELENGTH (3)
 VALUE ('1&1')
 VALUELENGTH (3)
 NOHANDLE
```
Data returned by EXEC CICS WEB RECEIVE is always in its encoded form:

**function=+++++++&dept=1&emp=1%261**

When generating data to be sent to a Web browser the DOCUMENT CREATE and SET enhancements make it easier to process 'unsafe' URL characters.

Examples of the new SYMBOLLIST with DELIMITER('#') are:

**SYMBOL1=BLOGGS & CO#SYMBOL2=VALUE2#SYMBOL3=VALUE3**

```
EXEC CICS DOCUMENT CREATE
 DOCTOKEN ('.......o ')
 TEMPLATE ('TCWSPHDR
 SYMBOLLIST ('deptv= #empv= #namev=
 LISTLENGTH (221)
 DELIMITER ('#')
 DOCSIZE (7215)
 EXEC CICS DOCUMENT SET
  DOCTOKEN ('.......q ')
  SYMBOLLIST ('deptv=1#empv=ØØØØ4#namev=BLOGGS & CO
  DELIMITER ('#')
  LENGTH (221)
```
If the UNESCAPED option is used on the DOCUMENT CREATE and SET commands, it prevents CICS from automatically unescaping symbol values contained in the SYMBOLLIST.

This may be useful when testing your application, because the encoded characters will be displayed on the browser.

```
APAR PQ35709
```

```
EXEC CICS WEB READ
            FORMFIELD (data-area)
            NAMELENGTH(data-value)
            SET(ptr-ref)
            VALUELENGTH(data-area)
```
The EXEC CICS WEB READ FORMFIELD command has had a

SET option added to it.

SET when used will point to an area containing the value for the specified formfield.

This option is primarily intended to let CICS support file uploads from multipart/form-data.

#### HTTP request header:

```
Content-Type: multipart/form-data; boundary=---------------------------
7dØ31937bØ7d8
```
#### Form data:

```
-----------------------------7dØ31937bØ7d8
Content-Disposition: form-data; name="input_data";
filename="F:\TEMP\sample.txt"
Content-Type: text/plain
 sample text file to upload
-----------------------------7dØ31937bØ7d8
Content-Disposition: form-data; name="submit"
Upload file
          -----------------------------7dØ31937bØ7d8
```
The HTTP request header Content-Type informs you of the boundary marker used in your document

The above example shows the boundary marker used to denote the beginning and end of the uploaded file.

#### CURRENT LIMITATIONS

Please note that the formfield API is not currently supported by the indirect GWAPI interface as used by the IBM Websphere Web server. Only direct connections using a TCPIPSERVICE are currently supported.

#### APAR PQ36169

The last part of this article focuses on changes to TCPIPSERVICES and Web/CICS security.

Prior to APAR PQ36169, the security implementation for direct Web/ CICS transactions was dependent on the systems programmer implementing some flavour of the user-replaceable analyser program.

For non-SSL connections, two sample sets of analysers were made available with CICS, one using an HTML sign-on dialog, the other using Basic Authentication headers. (Further sample security analysers are available on the CICS Supportpac Web site.)

If you're using SSL connections, client authentication was made almost impossible because of the lack of support for automatic registration of client certificates.

With this APAR we now have a much simpler way to manage SSL and non-SSL connections using the new TCPIPSERVICE parameter AUTHENTICATE:

**AUTHENTICATE(NO|BASIC|CERTIFICATE|AUTOREGISTER|AUTOMATIC)**

where:

- $NO no$  authentication of the client is required. However, if a registered certificate is provided by the client, it is used. This is the default.
- BASIC HTTP Basic Authentication of the client is attempted. You do not need to use the sample analysers to implement HTTP basic authentication.
- CERTIFICATE with SSL(CLIENTAUTH) a valid X.509 client certificate is required from the client, and it must map to a valid trusted user-id in the external security manager's database. If such a certificate is not received, the connection is rejected with an HTTP 403 response.
- AUTOREGISTER with SSL(CLIENTAUTH) this allows the client to register a certificate automatically. If the client presents a certificate that is not registered, an HTTP Basic Authentication dialogue is entered in which the client must enter the user-id for which the certificate is to be registered.
- AUTOMATIC this combines the AUTOREGISTER and BASIC functions.

It attempts to authenticate the client as best it can:

```
OBJECT CHARACTERISTICS CICS RELEASE = Ø53Ø
 CEDA View TCpipservice( DUQ36429 )
   TCpipservice : DUQ36429
   Group : DACTEST
   Description : TCPIPSERVICE DEFINITION AFTER UQ36429 APPLIED
   Urm : DFHWBADX
 Portnumber : Ø5ØØ7 1-65535
 Certificate : S39Ø
 STatus : Open Open | Closed
 SSl : Yes Yes | No | Clientauth
   Authenticate : AUTOMatic No | Basic | Certificate | AUTORegister
                              | AUTOMatic
   TRansaction : CWXN
 Backlog : ØØØ1Ø Ø-32767
 TSqprefix : DFHWEB
   Ipaddress :
  SOcketclose : 000030 No | 0-240000 (HHMMSS)
                                   SYSID=TOR1 APPLID=CIRCTOR1
```
**PF 1 HELP 2 COM 3 END 6 CRSR 7 SBH 8 SFH 9 MSG 1Ø SB 11 SF 12 CNCL**

#### CONCLUDING REMARKS

CICS/TS 1.3 gets better and better. The documentation for the new features is (at the time of writing) available only by referring to the documentation that comes with the APARs.

The formfield API makes it very easy to parse user data supplied in HTML forms, which use the 'post' method.

The changes to TCPIPSERVICES make implementing SSL in particular much simpler than before.

*You can e-mail David at david\_clancy@circle-dl2.com.*

*David Clancy Circle Computer Group (UK)* © Circle Computer Group 2000

#### <span id="page-45-0"></span>**December 1997 – November 2000 index**

Items below are references to articles that have appeared in *CICS Update* since Issue 145, December 1997. References show the issue number followed by the page number(s). Backissues of *CICS Update* are available back to issue 145 (December 1997). See page 2 for details.

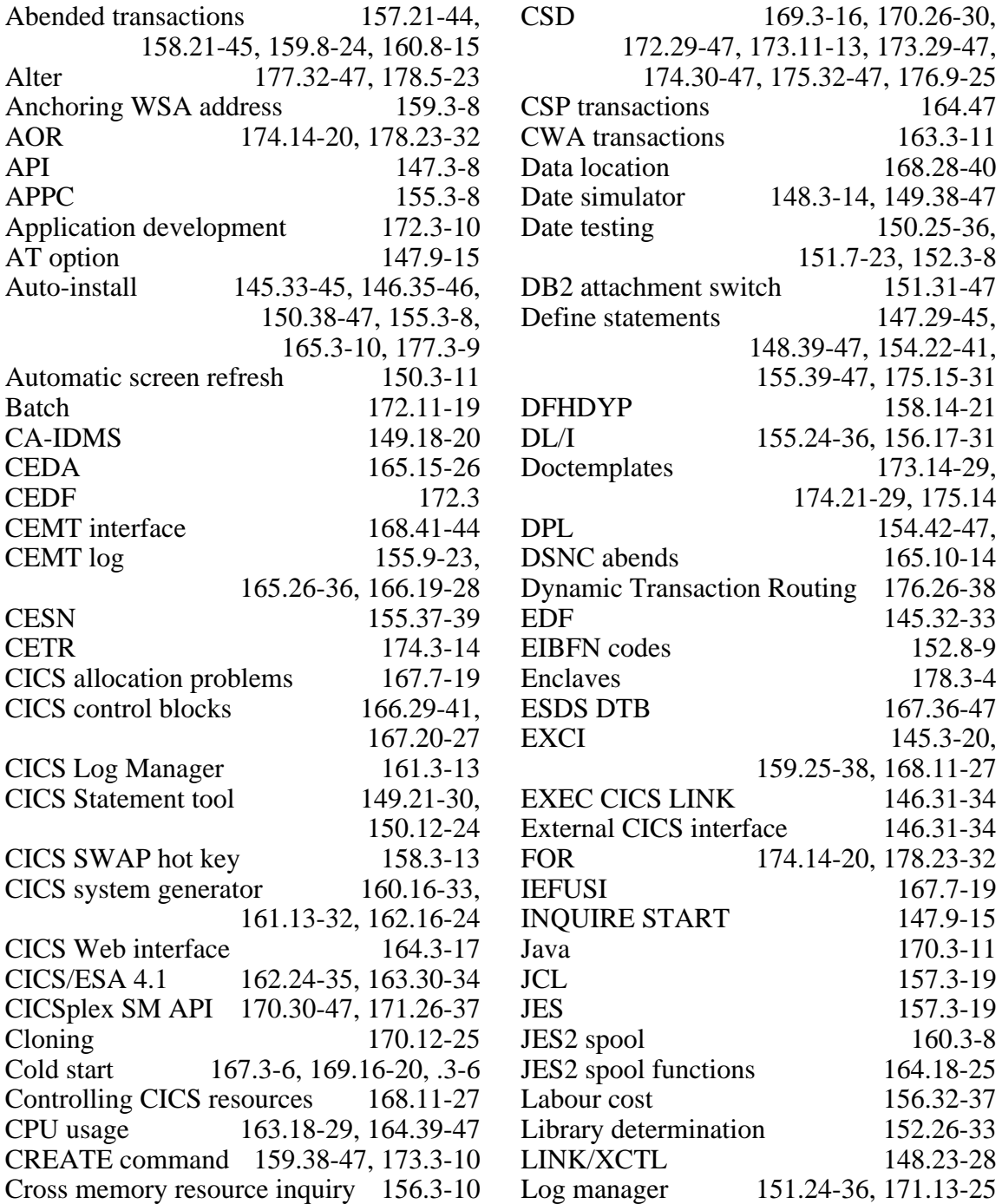

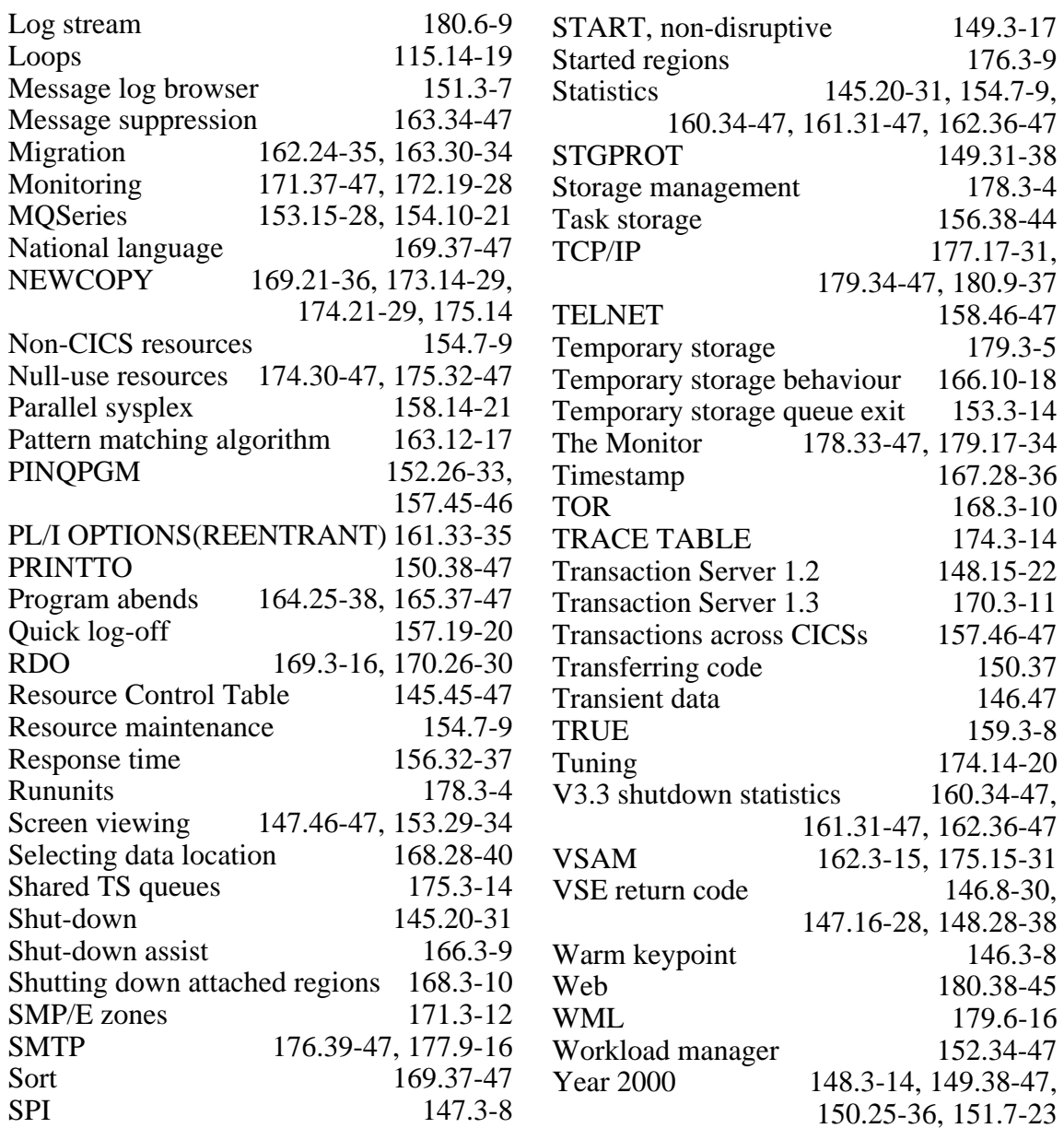

Why not share your expertise and earn money at the same time? *CICS Update* is looking for JCL, macros, program code, etc, that experienced CICS users have written to make their life, or the lives of their users, easier. We will publish it (after vetting by our expert panel) and send you a cheque when the article is published. Articles can be of any length and can be sent or e-mailed to Trevor Eddolls at any of the addresses shown on page 2. Why not call now for a free copy of our *Notes for contributors*?

<span id="page-47-0"></span>Compuware has announced its Uniface CICS Connector, which can combine a component-based environment with direct access to legacy systems running under CICS. It uses native communication layers and protocols, without the need for other layers like screen scrapers or middleware.

This results in easier installation, faster performance, and more flexible leveraging of existing system software.

For further information contact:

Compuware, 31440 Northwestern Highway, Farmington Hills, MI 48334-2564, USA. Tel: (248) 737 7300.

Compuware, 163 Bath Road, Slough, SL1 4AA, UK.

Tel: (01753) 774000.

URL: http://www.compuware.com/ products/build.htm.

\* \* \*

IBM has announced the CICS Transaction Server for VSE/ESA. It includes CICS Web Support, REXX for CICS, CICS Universal Client, and a CICS Transaction Gateway function. It also provides Web Support and a 3270 Bridge function.

This new release builds on the restructured CICS code base, allowing access to new CICS functions without having to migrate to OS/390. Users of CICS/VSE Version 2.3 can migrate to the new software to get the same features as the latest OS/390 version.

Among the specifics are CICS Web Support (CWS), which provides direct access to CICS applications from the Web, and the free inclusion of REXX for CICS TS. The software makes use of ESA/390 subsystem storage protection, and provides virtual

storage constraint relief and expanded application programming support including a new External CICS Interface (EXCI) and a Front End Programming Interface (FEPI).

For further information contact your local IBM representative.

URL: http://www-4.ibm.com/software/ts/ cics.

\* \* \*

Sybase has announced its XJS/390 Enterprise Integrator, which is designed to speed creation of Web interfaces to mainframe processing and data. Developers can implement mainframe-based components in Mscript, a JavaScriptcompatible language, or in XML. Small components can be used to extend existing applications to interact with mainframe processes and data.

XJS/390 provides classes to interface XML and Mscript to DB2, VSAM, and MQSeries data queues. It also includes a class to access CICS transactions written in COBOL or other languages, which means the new product can provide Web site developers with access to any data or processing available to a CICS COBOL transaction program.

Supported platforms include CICS/ESA and CICS TS. Development tools and LAN runtime components support NT and Solaris.

For further information contact: Sybase, 6475 Christie Ave, Emeryville, CA 94608, USA. Tel: (510) 922 3500. URL: http://www.sybase.com/products/

eaimiddleware/xjs390enterpriseintegrator.

## x **xephon**